GS-TEKNIK: Le coin des programmeurs GS. Dernière contribution: 613 Dernière contribution lue: 417  $423$  - reponses en vrac... (36 l.) Club Apple SIG Programmation (CASP10)  $D$  91 - 08 jun 87 01h01 (91 lec.) Origine: 421  $1$  - Sur le bruit du moniteur : tous les moniteurs comme les televiseurs ont une alimentation et un dispositif de "prechauffage" (terme impropre herite du temps des lampes) qui permet au prix d'une consommation d'energie tres minime d'obtenir une image rapidement et (pour les postes TV de reagir a la telecommande). Ce dispositif ronronne un peu...  $2$  - Sur les plantages... Un plantage est en soi anormal, mais entre les differentes versions de systemes, d'outils et de Prodos... des accrochages sont possibles... peux tu nous donner le contenu de la disquette qui plante : -versions de prodos, des tools etc...  $3$  - Sur la sortie son... Le probleme est le meme que celui que j'ai experimente voici qques annees avec mes magnetophones, tuners, transistors et autres... En gros, il y a trois impedances possibles pour un signal...  $-$  le micro - Les auxiliaires (peripheriques) phono, magneto, tuners... - Les hauts parleurs et autres enceintes... Entre chaque, il y a une etape d'amplification... Sur le materiel audio europeen, il n'y a quasiment aucune chance de pouvoir faire fonctionner un materiel sur la prise de l'autre. Sur le matos Jap, le gap est moins marque et on peut brancher une sortie ecouteurs sur une entree micro : c'est degueulasse mais ca marche. (je parle des transistors et des magnetos k7) En ce qui concerne le gs, la sortie qui est derriere est une sortie Haut-parleur... Je conseillerai pour ma part de le connecter sur une enceinte dite voire une enceinte "active" (avec un booster) mais je deconseillerai les entrees de chaine Hi-Fi (sauf si vous aïmez vivre dangereusement) a moins que vous ayez un transfo d'impedance... Ce sont bien sur des considerations generales, je n'ai pour ma part pas encore tente de connexion de cet ordre...  $424 - Piano (7 l.)$ Club Apple SIG APPLE  $2/3$  (CASA11)  $D$  91 - 08 jun 87 15h58 (82 lec.) Origine: 422 La société CREALUDE a mis au point une carte de digitalisation du son

pour le GS, il devrait pouvoir vous renseigner CREALUDE 36 rue Sedaine 75011 PARIS 47 00 70 32 Par ailleurs la prochaine réantes du Sig Apple 2 (mercredi ler Juillet°

Connexion du 31 août 1987

devrait etre consacrée entièrement à la Musique sur Apple II (e,c,GS) Philippe Chatillez sera présent.  $Bye$ Nicole Bréaud  $\rightarrow$  Fil: 429  $425$  - CARACTERES MAC -> GS (3 l.) Marc NOIREZ (MN11)  $D$  57 - 08 jun 87 16h45 (82 lec.) Quelqu'un pourrait il me rappeler le  $N^{\circ}$  de la contrib. ainsi que le FORUM traitant du transfert des polices MAC vers le GS. >> MERCI D'AVANCE <<  $\rightarrow$  Fil: 426  $426 - Mac \rightarrow GS (15 l.)$ Fabrice GILLE (FG1) D 75 - 08 jun 87 17h41 (86 lec.) Origine: 425 Cette contribution date de longtemps, et la recherche risque d'etre difficile. Le transfert est facilité avec l'utilitaire PASSPORT que l'on trouve dans le lot de disquettes developpeur pour Apple II GS. Cet utilitaire tourne sur Mac et transforme une police de caractère binaire en fichier source APW a inclure dans votre programme. A noter que la version que j'ai eu entre les mains avait un problème, et qu'on pouvait le résoudre en supprimant la première ligne du résultat assembleur. Je ne sais pas, par ailleurs, s'il existe un utilitaire permettant de transferer des fonts Mac vers GS sous format binaire des deux cotés. Fabrice.  $\rightarrow$  Fil: 430 428 - LA PERSISTANCE DE MEMOIRE DU //GS (13 l.) Guillaume LAURENT (GL13)  $D 06 - 08$  jun 87 22h49 (79 lec.) EH OUI, C'EST ENCORE MOI. J'AI NOTE UN TRUC SUR //GS: POUR VRAIMENT VIDANGER COMPLETEMENT LA MEMOIRE, IL FAUT ETEINDRE L'ORDINATEUR PENDANT AU MOIN 10 SECONDES. SI VOUS L'ETEIGNEZ ET LE RALLUMEZ 2 OU 3 SECONDES APRES, LA MEMOIRE EST PRES QUE INTACTE, VOUS REVOYEZ L'ECRAN TEXTE AVANT QU'IL NE SOIT EFFACE PAR LA ROUTINE DE BOOT, ET LA PAGE SUPER-HAUTE RESOLUTION EST INTACTE EGALEMENT. (SOUS MONITEUR, FAIRE C029:A1). LE //GS SERAIT-IL PROTEGE CONTRE LES MICRO-COUPURES? DE TOUTE FACON, LE BOOT LUI-MEME NE TOUCHE PRATIQUEMENT PAS A LA MEMOIRE. Y-A-T'IL UNE POSSIBILITE DE RE-INITIALISATION COMPLETE DU //GS A PARTIR

DU CLAVIER? A PAR L'AUTO-TEST PAR CTRL-POMME FERMEE-POMME OUVERTE-RESET, JE NE VOIS QUE L'EXTINCTION.

RE-MERCI A CELUI QUI ME RENSEIGNERA, OU CEUX, LE CAS ECHEANT.

 $429$  - Digitalisation (10 l.) Club Apple MARSEILLE (CAM10)  $D$  91 - 08 jun 87 23h06 (85 lec.) Origine: 424

Il y a aussi dans un journal : A+ d'il y a quelque mois un petit prgm tres interressant sur la digitalisation, un exemple sans aucune carte ( on utilise le port, molex, de l'ensonic) il parait ( je ne suis pas electronicien mais un ami oui ) qu'avec une carte tres simple, il serait tres facile de digitaliser, on attend avec impatience une carte et un soft digne de ce nom, car la possibilité du gs est comme celle du mirage d'ensonic geniale... Echantillonage a 50000 (octets seconde !), c'est parfait mais ca prend de la place ... Eric

 $431$  - Adresses des palettes (7 l.) Club Apple SIG APPLE 2/3 (CASA11)  $D 91 - 09$  jun 87 21h31 (86 lec.) Origine: 427

Les 16 palettes sont implantées à partir de \$E1/9E00 et sont constituées chacune de 32 octets, correspondant à 16 couleurs sur 2 octets chacune. Pour le vérifier en mode moniteur \* il est indispensable de mettre le bit 6 du registre \$C029 à 1 pour "linéariser" les adresses graphiques Donc \*C029:C1 pour passer en mode graphique et \*C029:41 ou Ctrl-T pour revenir en mode texte. Imagément Nicole

440 - Réunion Sig Programmation... (17 l.) Club Apple SIG Programmation (CASP10)  $\nu$  91 - 14 jun 87 01h24 (84 lec.)

La dernière réunion du Sig Programmation de la saison aura lieu le 18 Juin à l'hotel Park Avenue, 55, Avenue Raymond Poincarré, Métro Victor Hugo...

Cette réunion sera une réunion à caractère généraliste, ouverte aux programmeurs 2e, 2c, 2gs et MacIntosh...

L'ordre du jour sera : - Les environnements de développement Apple - L'interface utilisateur - Les langages de haut niveau... - Bilan des activités passées  $-$  Apple Expo...

Vous y etes tous les bienvenus...

Amicalement,

Jean-Pierre MORICE

 $441 - d$ os 3.3 et 3p5 (5 l.)

Connexion du 31 août 1987

Michel VERNET (MV10)  $D 60 - 14$  jun 87 12h15 (86 lec.) Origine: 439 un autre pgm : UNI Mate qui fait sensivlement la meme chose  $M.V.$  $\rightarrow$  Fil: 442  $442 - d$ os 3.3 sur 3.5 pouce et apple //gs (26 l.) Laurent PONTAILLER (LP10)  $D$  22 - 14 jun 87 13h53 (93 lec.) Origine: 441 attention a tous les programmes du commerce pour faire des dos 3.3 sur unidisk 3.5 1 la plupart chamboulent les points d'entree et la plupart des programmes un peu chatouilleux plantent 2 les autres changent la longueur du dos ce qui les rends inexploitables 3 enfin je n'en connais pas qui bootent sur //gs le seul qui evitent tous ces problemes est un programme gratuit paru dans la revue apple assembly line sur plusieurs mois, avec le dernier patche ce mois ci il respecte tous les points d'entree connus ( mais pas le init ) il conserve la longueur du dos il ne possede pas d'overlay (uniidisk plus) il boote sur gs il accepte les patches d'acceleration du dos il n'occupe qu'une piste sur le 3.5 actuellement je ne connais pas de logiciel qui ne le supporte pas (sauf evidemment ceux qui utilisent les addresses 57,58,59,5a qui sont ecrasees par LA ROM APPLE DE GESTION DU DISK 3.5 ) pour plus de details je suis a votre disposition amities ZAP  $\rightarrow$  Fil: 443 445  $448$  - Redirection sous PRODOS (27 l.) Franklin ANTHES-HARPER (FAH10) D 33 - 16 jun 87 11h21 (89 lec.) Origine: 446

Je pense que la solution est de faire pr#xxxx, ou xxxx est l'adresse d'un programme en langage machine, qui se charge d'envoyer un caractere ( un handler ). Cette routine sera appelee par PRODOS a chaque fois que l'on souhaite sortir un caractere, donc le tour est joue. Le caractere

Connexion du 31 août 1987

Page  $: 5$ 

a emettre se trouvant dans l'accumulateur. Cette routine devra commencer par l'instruction CLD pour que PRODOS la reconnaisse.

Evidement on peut faire la meme chose avec l'entree standard en faisant in#xxxx.

Si tu veux un exemple plus complet tu peux regarder le NIBBLE de Nov. 86, ou il y un utilitaire qui redirige les sorties sur l'ecran graphique ( ca s'appelle FONT FOUNDRY ).

Un extrait du programme :

- 10 HIMEM: 34816
- 20 REM CHARGER LE 'HANDLER' POUR ECRAN GRAPHIQUE, ET APPELLER LA ROUTINE D' INITIALISATION
- 30 PRINT CHR\$(4)"BLOAD CHAR.GEN": CALL 35840
- 40 PRINT CHR\$(4)"PR#A\$8DC1": REM REDIRIGE LES SORTIES
- 50 PRINT CHR\$(4)"PR#A\$8ECA": REM REDIRIGE LES ENTREES

Voila, je crois que ca repond a ta question.

Frank

 $452 - Launcher (14 l.)$ Club Apple SIG Programmation (CASP10)  $D$  91 - 19 jun 87 23h27 (87 lec.) Origine: 451

Launcher est un programme natif qui est destine a fournir un embryon de finder en permettant de lancer un programme de type .s16 ou .sys sans avoir a passer par Mousedesk.

Launcher est initialement une application Apple mais Guillaume Patte a reconstitue un source equivalent qui se trouve en bib...à assembler  $\alpha vec$   $APW$ ...

J'ai, pour mon usage personnel ajouté à la liste des types lançables \$b5 ce qui me permet de lancer un programme .exe sans avoir à le passer en s16 ce qui est bien pratique pour tester un soft en sortie de compil. Attention toutefois si vous m'imitez : celà vous offre la faculté de lancer les utilitaires APW hors de la presence du shell... gare si ils y font appel...

Amicalement,

Jean-Pierre

 $455$  - Fichiers  $$CO...$  (3 l.) Club Apple SIG Programmation (CASP10) D 91 - 21 jun 87 22h42 (89 lec.) Origine: 454

Eviter de les changer sans precautions, ils sont compactés...

Jean-Pierre Amicalement,

 $461 - C$  et erreurs...  $(27 \t l.)$ 

Connexion du 31 août 1987

Club Apple SIG Programmation (CASP10) D 91 - 27 jun 87 02h44 (89 lec.) Origine: 459

Si les erreurs en question sont du style "globals : Adressing error alors tu as une version 1.0b7 du compilo de Megamax... J'ai essayé d'installer cette version en lieu et place du 1.0a7 de la première version d'APWC et j'ai eu un résultat similaire et j'ai reculé... inutile de te dire que je compile toujours sur l'ancienne version... A titre d'exemple, le programme PICS ne passe plus du tout...

Cette version comsiste aussi en une implementation plus restrictive du compilo... plus question de passer n'importe quoi à n'importe quoi...

Dernière remarque sur le bouquin de J.P.CURCIO dont je ne dirai jamais assez de bien, il a été écrit à partir d'un Cross-compilateur Mac->gs (on saisit et on compile sur Mac et on transfère ensuite l'éxécutable sur  $gs)$ 

De ce fait, et le Cross compilateur fournissant un code de meilleure qualité que celui d'APW, il y a certains trucs qui marchent si on cross-compile sur sur Mac et qui ne marchent pas si on compile sur gs :

L'éxécutable de l'exemple de programme du Window Manager, par exemple tourne impeccablement sur gs (disquette Exemples) mais si on le recompile avec APW, çà foire lamentablement...

L'explication est dans les commentaires du source de Pics (version C) en effet, APWC suppose les globales en bank 0, ce qui n'est pas le cas si la fonction est appelee depuis un tool...

Dans ce cas il y a une triple indirection car on ne passe plus une handle mais un pointeur sur la handle...

Je vous mettrai un exemple dans une autre contrib...

Amicalement,

Jean Pierre

 $\rightarrow$  Fil: 508 537

 $463$  - Date et heure sous Prodos... (20 l.) Club Apple SIG Programmation (CASP10)  $D$  91 - 27 jun 87 18h01 (78 lec.) Origine: 462

Source : Prodos Technical Reference Manual... Les infos relatives a la creation et la modification des fichiers figurent dans 4 mots de 16 bits dans chaque entree du directory... ces mots sont dans l'ordre : mod date, mod time, create date et create time... Les formats de stockage de mod date et create date sont : octet 1 octet 0 7654321076543210 <annee><Mo><jou> ceux de mod time et create time : octet 1 octet 0 7654321076543210  $000$  < heu > 00 < min. >

Le Technical Reference Manual est dispo chez les revendeurs agrees Apple,

c'est un classeur de type Workbench qui decrit le Prodos de l'Apple 2. Un autre Technical Reference Manual existe pour Prodos 16 (pour Apple//gs) il fait partie d'AFW et pout etre vendu separement (voir le prix chez VIF). Pour Beneath Apple Prodosca depend ou tu habites... Amicalement,  $JPM$ 

 $\rightarrow$  Fil: 469

 $467$  - crible once more  $(44$  l.) CLUB APPLE SIG APPLE (CASA12)  $D$  91 - 28 jun 87 23h14 (85 lec.)

il y a quelques mois j'ai commence a faire passer le test du crible d'eratosthenes a tous les langages disponibles sur apple // une premiere serie de resultat est apparu sur le forum calva et sur  $l'echo$  des apple. depuis le //gs a fait son apparition

voici la mise a jour des resultats du crible d'eratosthenes sur apple //GS

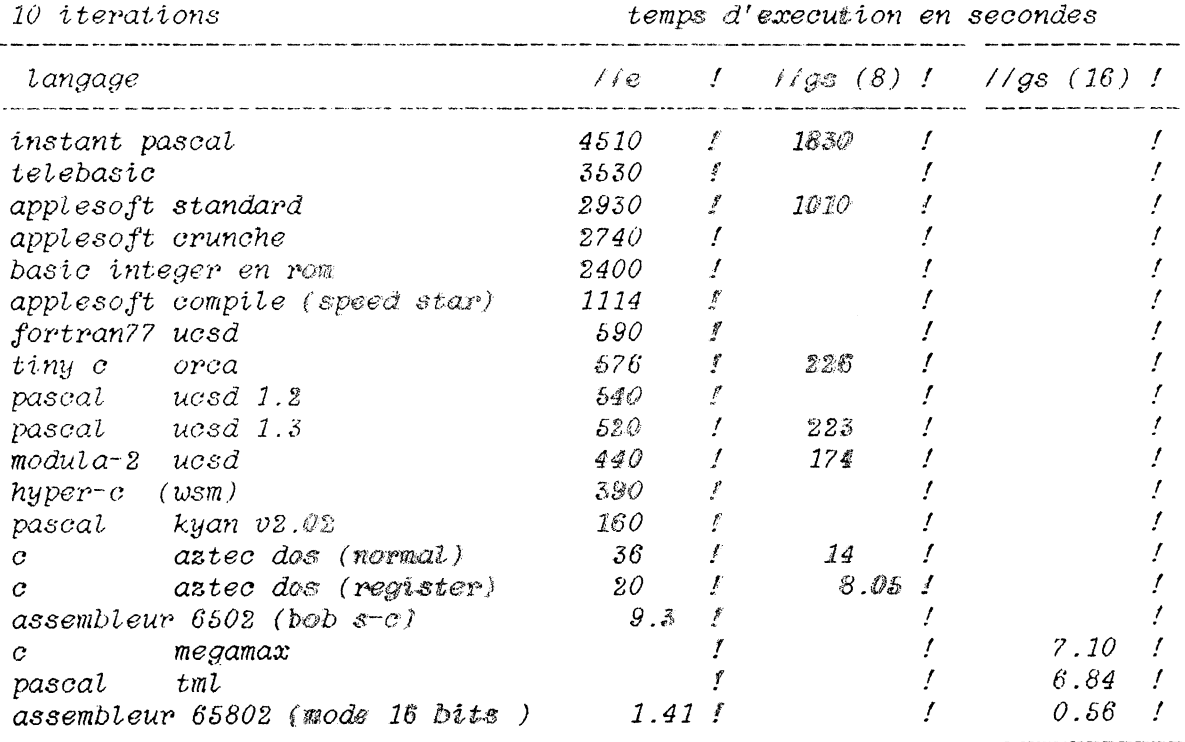

a titre de comparaison avec mac c sur macintosh le crible tourne en

7,80 secondes

alors je vous demande juste de ne pas qualifier le //gs de lent quand les developpeurs sauront vraiment en tirer partie les softs seront du niveau de ceux du mac

Connexion du 31 août 1987

amities ZAP

 $\rightarrow$  Fil: 470

 $469$  - Heure sous GS (3 l.) Frederic BOUQUET (FB13)  $D$  42 - 01 jul 87 22h00 (77 lec.) Origine: 463

Attendez l'echo des apple N° 8, il y a à la page 31 un programme permettant d'obtenir l'heure a partir du basic (jour, mois, annees, heure, minute, seconde) sans avoir besoin du prodos. Amities FBI

 $\rightarrow$  Fil: 469

 $470 - Bravo$  le GS ! (7 l.) Club Apple SIG APPLE  $2/3$  (CASA11) D  $91 - 03$  jul 87 02h50 (83 lec.) Origine: 467

en assembleur 65902 sur l'Apple//e et en 65816 sur le GS pour etre exact, n'est-ce-pas ZAP Merci de ce superbe test et en 68000? A propos ce crible il a une autre utilité que celle de tester les vitesses d'exécution?  $Nicole$ 

 $\rightarrow$  Fil: 471

 $471 -$  crible again (30 l.) CLUB APPLE SIG APPLE (CASA12)  $D$  91  $\cdot$  03 jul 87 21h25 (76 lec.) Origine: 470

salut nicole

quelques precisions sur ce test il s'agit du moyen le plus elabore pour trouver les nombres premiers avec un calculateur.il est apres normalisation par jim gilbreath devenu un standard pour mesurer des vitesse d'execution. on peut avec lui faire des comparaisons de code genere par des compilo ou des vitesse pure de processeur car la methode ne permet pas d'utiliser les ressource d'un coprocesseur (ni multiplication ni division). une description complete du test avec ses regles et ses limites a deja ete faite par moi sur calvaclub et par guillaume sur l'echo des apple. (mais si vous en redemandez je peux refaire)

quelques precision sur la comparaison avec le mac, les chiffres proviennent de la revue byte sur un test des compilateurs c pour mac (aout 1986) les chiffres //e et gs proviennent de mes essais une partie de

mes sources est deja passee dans calvaclub.

enfin pour achever les detracteurs du gs sur sa vitesse test sur 68000 a 8mhz en assembleur 0.49 secondes (reference andrew wood BYTE january 1983) je persiste a dire que bien programme un gs est comparable a un mac persiste et signe ZAP  $475$  - PASSPORT (7  $l$ .) Jean-Marc COCHEREAU (JMC12) D 00 - 04 jul 87 18h15 (82 lec.) Origine: 472 J'ai vu tourner ce soft à Nice récemmment... Il m'a servi à piquer des fontes Mac, de les transférer au format GS. Il faut après passer par la disquette APW et faire FILETYPE nom de la fonte \$C8 pour pouvoir les monter sur GSWRITE ou MULTISCRIBE. C'est assez sympa. Idem pour les dessins ou photos digitalisées...  $Amiti\acute{e}s...$  $\rightarrow$  Fil: 483  $477$  - Boite a outils - The book (16 l.) Club Apple S1G Programmation (CASP10) D 91 - 04 jul 87 23h55 (78 lec.) Origine: 474 Il est tres bien fait ce bouquin. Surtout il est concu sur un ton pedagogique ... ce que la doc Apple n'est pas pour deux sous... Tous les exemples sont donnes en C sur la base du Cross-compilateur Mac. Four la doc Apple, je l'ai reduite a trois classeurs qui couvrent tout ce qui est indispensable :  $-$  Rom tools - Ram tools - Langages : C + Assembleur. J'ai assimile aux Rom tools les human interface guidelines, Prodos 16 aux ram tools, et le topo sur APW aux langages et tout ca tient sur trois classeurs... Bien sur j'ai fait des impasses : rien sur le hard, ni sur les appels smartport (on s'en passe en utilisant Prodos) et rien sur les routines Apple 2 en text...  $JPM$ Amicalement,  $478$  - Macintosh Utilities permet au Mac de lire des fichiers GS (9 l.) Club Apple SIG APPLE 2/3 (CASA11) D 91 - 06 jul 87 02h22 (76 lec.) Origine: 472 le logiciel Passport convertit dans les 2 sens des fichiers Ascii

Connexion du 31 août 1987

donc des textes Gs/write en format ascii en fichiers MacWrite le logiciel READBIN convertit les images binaires "bit-map" du GS en images MacPaint. (par exemple les images SCREEN. x fournies par l'accessoire CDA dénommé Screen Saver pour faire des copies d'écran en super haute résolution) le logiciel FontMunger qui convertit une fonte Mac en fonte GS. PS-Mettre les fichiers à convertir dans la disquette Mac Util. Bonne conversion Nicole  $479 - C$  1.0b7 suite... (7 l.) Club Apple SIG Programmation (CASP10)  $D$  91 - 06 jul 87 20h35 (77 lec.) Ca y est, jai la reponse de Xavier pour les adressing errors avec C 1.0b7 Elle est simple : il vous faut la version  $1.0b4$  d'APW...et de son linker... A demander au Support Developpeur Apple2 Bonne programmation JPM  $481 - AFW \text{ } c \text{ } 1.0B7 \text{ } (9 \text{ } l \text{.)}$ Pierre MARTY (PM76) D 38 - 07 jul 87 16h22 (80 lec.) Je teste la MAJ de APW ! ler Pb : les includes C ont change : Keyloum devient keyloumEvt etc... cà marque quelque part ? j'ai pas trouve Apres correction des src je plante au Link: link /c/libraries/start monprog mesfonction keep=monprog ca me sort : ref nonXXXUnresolved ref Label Refresh et idem errno Quelqu'un connait le Pb/? Merci de reprondre  $\rightarrow$  Fil: 482  $482$  - APWC Mise a jour... (9 l.) Club Apple SIG Programmation (CASP10)  $D$  91 - 07 jul 87 23h39 (80 lec.) Origine: 481 Refresh est devenu RefreshDesktop quant a \_errno, il fait allusion a la clause de declaration d'errno extern \_errno qui doit se linker avecles numeros d'erreurs sur tools vois si tu as cette clause dans ton source, sinon mets la si tu l'as et qu'il tique dessus... La je ne sais pas... c''est pourtant une difficulte que j'ai rencontree mais je ne suis pas sur mon systeme habituel .... Amicalement, Jean-Pierre  $483$  - PASSEPORT/FONTS (4 l.) Marc NOIREZ (MN11) D 57 - 09 jul 87 14h52 (77 lec.) Origine: 475

Connexion du 31 août 1987

Si on utilise seulement le transfert par Passeport puis un changement du type de fichier en BIN ou \$C8 la police n'est pas reconnue... Il y une autre opération a faire (il y avait une ancienne contrib) mais quoi ???

 $\rightarrow$  Fil: 484

484 - modification du fichier FONT converti par MAC/PASSEPORT (3 l.) Club Apple SIG APPLE II (CASA11)  $D 91 - 09$  jul 87 16h20 (70 lec.) Origine: 483

la contribution de Fabrice Numéro 254 explique la correction à faire. (forum GS Technique ici meme!) Nicole qui a relu toutes les coCntribs!

485 - le défilement dans l'outil LIST MANAGER TOOL028 ? (4 l.) Club Apple SIG APPLE II (CASA11)  $D$  91 - 10 jul 87 00h32 (77 lec.)

cet outil permet d'afficher, de trier alphabétiquement une liste et de la faire défiler mais je ne vois pas de barre ??? pourriez-vous le tester aussi? DéfilemenNicole

 $\rightarrow$  Fil: 486 509

 $490 - AFW / Pointeurs / A mon tour \dots (45 l.)$ Club Apple SIG Programmation (CASP10)  $D$  91 - 11 jul 87 15h26 (70 lec.)

Oui, a mon tour de demander de l'aide... J'ai un assez gros pepin car la seule solution de rechange que je voie m'oblige a tout foutre par terre...

Mon probleme vient au dialog manager, de l'assembleur et des pointeurs...

J'ai declare en Assembleur toute une flopee d'ItemTemplates et de Dialog-Templates sans oublier les libelles sous la forme suivante (je simplifie): dc il'Itemlend-Iteml-l'  $Item1$ 

 $dc$  c'Libelle  $1', i1'$  13'

EndItem1 anop

Templ1 de i........etc jusqu'a  $dc$   $i4'$   $Item1'$ . . . . . . . . . . . . . 

dc i4'Templ1'

--<RET> pour la suite (ou "." pour la suivante):  $dc$   $i4'0'$ 

Le do il de tete c'est pour l'octet de longueur de la chaine pascal du  $libelle$ 

Connexion du 31 août 1987

Quand je fais un Alert auquel je passe Dialog1, le tool me construit la fenetre la fenetre puis va me chercher les data de la premiere zone en Templ1 laquelle le renvoie chercher le libelle en Item1, tout ceci etant fait par le tool The Bug : quand on en fait un paquet comme ca, au bout d'un certain temps ca coince, le tool trouve la fenetre trouve la zone mais ne trouve pas le  $libelle...$ ou ne trouve rien du tout etc... Apres etude, le degre du bug depend non de la compil mais de l'utilisation de la memoire au moment de l'execution... Si le soft est lance depuis le shell, on ne retrouve quasiment rien, si il est lance au boot, on retrouve presque tout. Apres avoir retourne la doc AFW, j'ai trouve une piste : les references locales sont resolues sur 16 bits En d'autre termes, si le Memory manager assigne mes donnees en bank O ca marche sinon, le High word des pointeurs est faux... D'ou question : comment faire pour que mes pointeurs soient correctement  $geres...$ Dubitativement votre,  $JPM$  $492 - prodos8$  1.4 (16 l.) Club Apple SIG APPLE III (CASA12)  $D 91 - 11$  jul 87 22h55 (82 lec.) je viens de recevoir la version 1.4 de prodos8 elle porte la date 17 april 1987 et corrige le bug du laa \$c09c, x remplace par le laa \$co8e, x elle est arrivee avec les derniere productions de diversy -diversi cache (cache disque pour 3.5 en mc) -diversi key (macro clavier pour gs) -diversi copy (soft de copy avec copie de 3.5 en une passe sur un seul drive) -diversi hack (cda pour passer dans le moniteur et retour sans perturbation du soft en cours) tous cela en shareware a des prix tres modeste 30\$ environ par soft amities ZAP  $\rightarrow$  Fil: 496 497  $496 - Diversi (11 l.)$ Fabrice GILLE (FG1) D 75 - 12 jul 87 18h44 (76 lec.) Origine: 492 Attention, j'ai pu tester les produits diversi sur le GS. Ils n'utilisent

Connexion du 31 août 1987

 $\langle \alpha \rangle^2_{\rm QCD}$  ,  $\langle \beta \rangle^2_{\rm QCD}$ 

pas les entrées normales et plantent souvent l'ordinateur. Diversi-Cache, m'a planté plusieurs fois et j'ai malheureusement du m'en séparer de crainte qu'il plante mes disquettes. Diversi Hack n'utilise pas les entrées CDA normales, et plante également certains autres CDA. Diversi-Copy ne m'a rien planté, mais j'ai trop peur que cela ne dure pas et je l'ai également laissé tombé. Je n'ai pas eu Diversi-Key. Fabrice.  $\rightarrow$  Fil: 506  $497 - Prodos 1.4... (4 l.)$ Club Apple SIG Programmation (CASP10)  $D$  91 - 12 jul 87 20h30 (72 lec.) Origine: 492 Attention pour ceux qui auraient l'idee de placer P8 1.4 sur leur disquette systeme Prodos 16, Prodos 8 1.4 coexiste avec Prodos 16 dans sa version 1.2 (je sais tout le monde ne l'a pas, elle n'est pas encore officielle a ma connaissance)  $498 -$  prodos 1.4 (8 l.) Club Apple SIG APPLE III (CASA12)  $\n *D* 91 - 13$  jul 87 11h04 (68 lec.) cette version 1.4 (qui n'est pas celle provisoire de la disquette prodos 16 1.2 ) est officielle aux us et meme la seule garantie car elle corrige les differents bugs des precedentes (voir AAL de moi 87 pour le detail des bugs  $1.2, 1.3, 1.4$ ex..) elle peut se mettre sur toute disquette sans probleme amities ZAP  $\rightarrow$  Fil: 504  $499$  - SFGetFile / Je crois que je  $1"$ ai... (16 l.) Club Apple SIG Programmation (CASP10)  $D$  91 - 13 jul 87 14h29 (65 lec.) Origine: 493 Tu as declare : SFReply \*MonReply soit un pointeur sur SFReply. Ton appel est :  $SFGetFile(50,80,\S'')blabbabla''$ ,  $0L$ , liste, & MonReply); ce qui veut dire que tu passe l'adresse d'un pointeur sur SFReply et non de SFReply ellE MEME. Si c'est bien ca, (je me mefie des subtilites du C) j'en ai une autre a te soumettre...  $soit$ : long Quitparms[2] = {0x00000000,0x80008000} (lire accolades) comment mettre dans Quitparms[0] un pointeur sur SFReply.fullname...

Connexion du 31 août 1987

j'ai abandonné je n'y suis pas arrivé ...

 $503 - APW / assembly.$  (23  $l.$ ) Club Apple SIG Programmation (CASP10) D  $91 - 13$  jul 87 23h51 (75 lec.) Origine: 501

 $*$  L'Editeur APW est entierement parametrable par l'intermediaire du fichier SISTABS qui enregistre la carte des tabulations par langage : 1e code de l'assembleur est 3 : pour modifier les tabulations, il faut faire EDIT 4/systabs et reperer le groupe de trois lignes qui commence par 003 000

La ligne suivante represente la carte des tabulations, 0 pas de tab, 1 pour un taquet de tab. et 2 pour la fin de ligne

Pour les minuscules, tu tapes comme tu veux de toute facon, sauf option contraire, tout est force en majuscules avant d'etre delivre au linker... Pushlong est une macro et les appels au menu manager aussi. Pour utiliser les macros, deux solutions : renseigner l'option MCOPY dans ton source autant de fois que tu as de fichiers de macros a inclure ou constituer un fichier de macros au moyen de MACGEN et renseigner MCOPY pour ce fichier. MACGEN est un utilitaire qui a partir d'un source assembleur et de la liste

des fichiers de macros fabrique un fichier de macros contenant toutes les macros requises et elles seules...

Les fichiers de macros sont dans le sous catalogue MACROS du disque APW

*JPM* 

Source: APW reference manual

*bO[,* - la syntaxe des macros en APiv ( *9* l.) Club Apple SIG APPLE II (CASA11) D 91 - 14 jul 87 00 $h24$  (71 lec.) Origine: 501

n faut laisse:r· au moins 1 espace avant de taper un code sinon *û* se:r'a considéré comme une étiquette d'instructions (alias Label) La page 166 n'a pas été relue avec attention par l'auteur et il faut lire *à la ligne Affichage PushLong* #0 PushLong #MenuSuper La macro PushLong se trouve dans le fichier M16. UTILITY Le programme présenté en page 166 est un extrait de l'application listée aux pages 190 à 207 donc opérationnelle. Tous mes encouragements Nicole

 $508 - "C"$  'est l'enfer. (20 l.) Pham Hiep LE (PHL10) *D* 91 - 15 jul 87 02h28 (75 lec.) Origine: 461 pour programmer en C sur GS il faut

lMo

Connexion du 31 doût 1981 ------------ Source : Calvacanm

2drives (de preference 1 disque dur ou 1 ramdisk) en plus beaucoup (beaucoup de patient.. les vacances c'est bien) et egalement beaucoup de disquette (l'equivalent du LAUNCHER.... ... prendre 64blocks???? une monstre)

Pour repondre a la question comment faire marcher le  $C$ : 1: tirer "des"listings des CINCLUDE ce serait la Bible (330k pour 1.0b7) 2: compiler par morceau (ne pas oublier des minuscules... en C ca compte) 3:les linker par: LINK maman papa /.../LIBRARIES/START KEEP=fichierEXE et ca donne 32k... et en plus ca tourne c'est quand meme formidable

a part cela qui connait le "SENS" des options du compilateur C 10b7

PARM : LANG

 $LPH$ 

 $\rightarrow$  Fil: 510 512

 $510 -$  APWC en un seul drive 800Ko (9 l.) Jean-Pierre CHOLET (JPC12) D 59 - 15 jul 87 13h48 (78 lec.) Origine: 508

La memoire de 1Mega est necessaire au linker mais en faisant le tri on arrive tres bien a programmer en C avec un seul lecteur et en mettant tous les outils necessaires dans le system ainsi que le launcher.

Tout ce que j'ai a reprocher au C ce sont les include pleins d'erreur... je les ai donc tous retaper

PS: sur ma disquette il me reste 175 blocs pour programmer c'est sufisant. Luc le frere de JPC12

 $\rightarrow$  Fil: 515

 $512 - C /$  Ma solution :  $(9 l.)$ Club Apple SIG Programmation (CASP10) D 91 - 15 jul 87 16h20 (71 lec.) Origine: 508

... s'appelle TML Pascal et est dispo en version APW chez Microshop... Ca tourne comme une horloge suisse, ca prend a peu pres 500 k tout compris, le compilo est reentrant (gain de temps) et rapide. En plus il y a un mode permettant d'emuler une page texte pour les tests  $(style: written(sizeof(myvar));$ bref, une bien meilleure impression que celle que m'a laisse le C de megamax Je l'ai depuis le debut du mois et j'ai jete aux orties ce que j'avais en C

Jean-Pierre Le paradis, quoi...

Connexion du 31 août 1987

 $\rightarrow$  Fil: 584

 $\ddotsc$ 

 $513 - 1e$ s fonctions SANE à partir de l'APWC. (14 l.) Jean-Pierre CHOLET (JPC12) D 59 - 15 jul 87 18h22 (72 lec.)

Ce qui est indiqué dans la doc du C est faux ou alors les includes le sont car il m' etait impossible de calculer un sinus en suivant ce qu'il y avait dans la doc. J' ai donc reecris l' include: #define  $Sink(x)$  $FOPRE$ ( $\&x$ ,  $FOSINK$ )

extern pascal void FOPRE() inline(0x0B0A, dispatcher)

avec FOSINX qui est une constante trouvée dans les macros pour l'assembleur.

Ainsi j'arrive à utilisé toutes les functions dont j'ai la syntaxe; or je ne les connais pas tous! Est-ce qu' une ame genéreuse pourrait me les communiquer, please...

Luc le frère de JPC12.

519 - Supersonic Card (8 l.) Eric LACQUEHAY (EL29)  $D$  54 - 16 jul 87 23h32 (70 lec.)

A tous les heureux possesseurs de carte Stereo Supersonic de chez MDIdeas je leur conseille de souder les fils de la fiche de connection de l'Ensoniq. En effet, le sertissage d'origine est generateur de "fauxcon" et c'est surtout genant en digitalisation.

Salut

LQY

---REpondre/ou <RET> pour la suivante ?

520 - AAL était le pseudo dà'Ada Augusta Lovelace (8 l.) Club Apple SIG APPLE II (CASA11)  $D 91 - 17$  jul 87 13h54 (69 lec.) Origine: 517

un peu d'histoire de l'Informatique ,il y 150 ans la mathématicienne anglaise sus-nommée soumettait une contribution à l'Académie des Sciences traitant de la Machine Analytique de Charles Babbage Elle signa A.A.L pour ne pas que les Académiciens puisse reconnaitre son identité de femme. Elle était visionnaire en programmation des machines comme Babbage l'était en conception de machines programmables. AAL

 $\rightarrow$  Fil: 525

 $522$  - Exemples boite a outils... (11 l.) Club Apple SIG Programmation (CASP10)  $D$  91 - 17 jul 87 18h23 (80 lec.) Origine: 521

Connexion du 31 août 1987

Attention, Jean-Pierre CURCIO ayant travaille sur un cross-compilateur  $mac-\gamma gs$  dont la finition etait meilleure que celui d'APW, il  $y$  a au moins un exemple qui ne tourne pas en l'etat : le probleme vient du fait que C presume le Data bank register comme pointant sur ~globals ce qui n'est pas  $le$  cas si la fonction est appelee par un tool : exemple type : remplacer le desktop par une image en donnant au systeme  $l'$ adresse de la fonction qui rafraichira  $l'$ image...  $l$ e truc a employer est donne en commentaire dans pics.. (version C) Ce n'est pas specifique au  $C$ , le meme pb existe en pascal dans TML mais la, Tom Leonard a prevu une directive de compilation qui rectifie le tir...<br>Amicalement. Jean-Pierre Amicalement,

 $523 - la$  barre de défilement chausse du 48 (6 l.) Club Apple SIG APPLE II (CASA11)  $D 91 - 18$  jul 87 00h24 (81 lec.) Origine: *514* 

je ne la voyais pas car la hauteur du rectangle était insuffisante il faut prévoir 48 pixels minimum pour les 2 flèches et l'ascenseur .. Il ne me reste plus qu'à tracker la souris ! pas si simple Gérard peux-tu nous montrer comment on se sert de NextMember et autres subhlités du List Manager *?*  Merci d'avance Grany

 $-$ > Fil: 523 523

 $524 - les$  fonctions de SANE... (20  $l$ .) Jean-Pierre CHOLET (JPC12) *V* 59 - 18 jul 87 10h39 (70 lec.)

je suis en train de taper un include en c pour exploiter fond la ROM mais ne connaissant pas toutes les syntaxes je vous expose les problemes: o FTINTX fonctionne-t-il comme FRIN'l'X mais seulemetît- avec TOWARDZERO *? o* FREMX .. L:

- qu'elle est sa syntaxe exact quand on change de types extended..long...

- que deviennent les parametres (j'ai lu quelque part:
	- $RemX(x;\text{extended};var$  y:extended;var quo:integer);
	- $\acute{e}$  new  $y$  :=remoinder of  $y/x$ 
		- quo:m low order seven bits of quotient  $y/x$  *è*
	- mai-s je ne pense pas que c'est juste.

*o* FCMPX .. L

- qu'elle est sa syntaxe( pour utiliser a partir du C)
- $-J'$  ai lu quelque part:
	- j'unction CmpX(x:extended;r:relop;y:extended):boolean
	- je sais que cette fonction n'est pas tellement necesaire sous le C mais je serais quand meme interresse de savoir'

Luc le frere de JPC12

 $526$  - un petit programme en C... avec quelque part une erreur (33 l.)  $Jean-Pierre CHOLET (JPC12) D 59 - 21 jul 87 08h54 (70 lec.)$ 

```
Je tape un petit programm tres court mais qui ne marche pas quand il met
a jour une fenetre (fonction draw appele par le TASKMASTER)
void draw()
     paint(&pic)
                    /* acause du probleme du data bank register je crois*/
ſ
}
void paint (the Handle)
Handle *the Handle:
Į
    HLock(* the Handle);SrcLocInfo.baseAddr=**theHandle /* SrcLocInfo var globale */
    PPToPort(\& SrcLocInfo, \&r, 0, 0, 0); /* r var globale */
    HUnlock(* the Handle);\mathfrak{z}J'ai oublie deux ";" au dessus mais le probleme n'est ni dans la compila-
tion ni dans le linkage, mais a l'execution. Est ce que je dois modifier
directement les flags du handle comme le fait l'exemple pic.c? Quel est
le probleme dans les lignes precedentes
 Encore plus bizarre dans la fonction paint si j'ajoute entre chaque ligne
quelque chose comme :
 MoveTo(10,10); DrawString(toto);
.... ca marche mais 3 string sont dessines avant et sont ensuite effacees
et 2 string sont dessines apres :logique mais pourquoi ca marche dans ce cas
alors que le fond du programme reste le meme?????
Help, ca fait 2 jours que j'essaye de comprendre...
                                         Luc le frere de JPC12
527 - NEXTMEMENT \ (64 l.)Gerard SEBBAH (GS27) D 75 - 22 jul 87 11h36 (67 lec.)
Pour ceux/celles qui ne le connaissent pas, LIST MANAGER (TOOL028, Document
Développeur Nx89) permet de gérer facile
ment une liste verticale de chaînes
de caractères associée à une barre de dé
filement verticale. Pour fonctionner,
il lui faut la version 1.03 ou plus du
Control Manager.
Il faut partir du principe qu'une fois
créée, une telle liste se gère comme
un control classique à ceci près qu'elle
est considérée par le Control ManagerH
comme un controle personnalié. Tout ça
est décrit dans la doc sus-nommée qui
comporte, en plus un très bon exemple
(si,si!) de structure.
NextMember est une routine qui permet de
connaître le membre (i.e. la chaîne
```
Connexion du 31 août 1987

de caractères) sélectionné par l'utilisa teur. Pour savoir si on a cliqué dans la liste, il faut appeler TrackControl, p uis FindControl qui retourne une valeur spéciale qui n'est d'ailleurs pas indiquée dans la doc et que je ne peux dévoiler ici, mon //GS étant en panne d' UC pour la deuxiAeme fois. Donc NextMember retourne un pointeur sur l'adresse du 'member record' correspondant. Il me semble judicieux de choisir des 'member record' de 7 octets (et non 5 comme dans l'exemple de la doc), car on peut ainsi assigner une réfèrence à chaque élément de la liste et la récupérer par NextMember de la façon suivante: ; place pour le retour PushLong #0 PushLong #DebutH Pushlong #ListRecH NextMemberH PullLong \$0H  $#5H$  $ldy$ lda  $^{\circ}$ SOê,yH : la référence est dans l'accumulateur Debut : Adresse du 'member record' où doit commencer la recherche. Listrec : adresse de début de la structu re de la liste. Si, en plus, vous voulez désélectionner l'élément choisi, il faut utiliser ResetMember (attention, le nombre de paramètres d'entrée est différent). Par contre, je n'ai pas réussi à invalider<br>("disabled" en français... informatique) un membre.  $\rightarrow$  Fil: 528  $532$  - NextMember (ter) (5 l.) Gerard SEBBAH (GS27) D 75 - 23 jul 87 13h30 (60 lec.) Origine: 531 Juste une petite précision : Quand on veut désélectionner un membre, ResetMember doit être utilisé en lieu et place de NextMember \*Grany Smith\*  $\rightarrow$  Fil: 533

 $538$  - Mais si, la version 1.0B7 du C est correcte! (16 l.) Pierre-Eric COLIN (PEC11) D 00 - 26 jul 87 14h27 (68 lec.)

Connexion du 31 août 1987

Origine: 537

Il faut : utiliser APW avec le linker 1.0B4 ne pas oublier de linker a vos modules le module START. ROOT livre avec le C laisser le module SYSLIB dans le dossier LIBRARIES. faire un DUMPOBJ sur le dit SYSLIB pour reperer la syntaxe exacte des commandes C ex : errno se prononce (underscore)toolErr de meme, on dit c2pstr... et bien d'autres... si si si, apw C 1.0B7 marche, et meme il marche plutot bien, si vous voulez des precisions sur un point BIEN PRECIS n'hesitez pas a m'ecrire BAL PEC11. Bye Bye.

 $\rightarrow$  Fil: 541

 $548$  - APW-utilitaire Makebin (8 l.) Club Apple SIG APPLE II (CASA11)  $D 91 - 29$  jul 87 01h32 (62 lec.) Origine: 547

bonjour Gerard, avec Makebin vous pouvez ecrire une appilcation en assembleur segmentee comme le permet aisement APw puis bien liee, et puis vous pouvez decider de convertir votre code pour qu'il tourne en ProDOS 8 en indiquant à Makebin le nom du fichier. OBJ et l'adresse de debut ; le fichier. obj deviendra alors de type BIN et BRUNable par le Basic. System Dans TREMPLIN MICRO de Juillet je donne un exemple qui va dans ce sens. Emulation - le temps d'y entrer et d'en sortir- Natif au coeur ! Nicole

 $549$  - assemblage partiel tout à fait possible à condition de : (7 l.) Club Apple SIG APPLE II (CASA11)  $D 91 - 29$  jul 87 01h42 (61 lec.) Origine: 544

mettre une instruction BRL DoIt à la place de BRA DoIt dans le 1er segment -ce ler segment deviendra le xx.ROOT a l'assemblage et sera suivi des autres -en assemblage partiel, les segments partiels sont implantes juste derriere ce qui decale d'autant le 2d que j'ai appelé DoIt. Voilà ma solution : elle suppose certaines hypothèes qui j'espère sont celles de Gerard Sebbah. Nicole

 $\rightarrow$  Fil: 578

 $555 - APW$  C SUITE ET FIN !!!!! (36 l.) Pierre-Eric COLIN (PEC11) D 00 - 31 jul 87 16h23 (69 lec.) Origine: 552

Aux C-istes debutants sur //GS...

Connexion du 31 août 1987

Je me permet de vous affirmer qu'APW C est un compilateur professionnel, fiable, bugg-free, son seul defaut est d'etre lent.

Lorsque vous travaillez avec celui-ci, rappelez-vous qu'il s'agit de langage C, que celui-ci est delicat, et qu'il n'est pas a mettre dans les mains du premier programmeur venu.

Les exemples fournis dans certains journaux, (et meme parfois dans l'Echo des Apple) comportent certaines libertes de leurs auteurs que ceux-ci se permettent suite a une "customisation" des libraries systeme (header files)

Il faut savoir que C est un des langages les plus delicats a manipuler de par sa permissivite.

La meilleure chose que puisse faire un programmeur debutant en C sur le GS, c'est de s'achetter 3 bouquins : - The C programming language. Kernighan & Richie - Standards, style et exercices en C. De Champlain - La Toolbox de l'Apple // GS. Jean Pierre Curcio.

Si a la lumiere de tout ca et de mes conseils eclaires vous n'arrivez toujours a rien, essayez l'Applesoft...

 $\rightarrow$  Fil: 556 558 581

 $557 - apw C (5 l.)$ Club Apple SIG APPLE II (CASA11)  $D 91 - 31$  jul 87 22h21 (72 lec.) Origine: 554

Il faut utiliser la version 1.0B4 du Linker pour y arriver C'est le message que Jean-Michel CARAYRE me demande de vous transmettre de toute urgence. Merci de sa perseverante perspicacite à trouver une solution tres concrete. La solidarité est indispensable aussi! Nicole

 $558 - C \ldots$  pointu... (40 l.) Club Apple SIG Programmation (CASP10) D 91 - 31 jul 87 22h35 (67 lec.) Origine: 555

Connexion du 31 août 1987

 $-$  Le langage C par Kernighan & Ritchie est edite en francais chez Masson  $(133 \t F a la F NAC)$ 

C'est vrai que pour un debutant, le moins qu'on puisse dire, c'est que le boulot n'est pas mache...

D'abord, il y a les 'include's a geometrie variable qui changent avec les versions et les syslib qui mutent en Clib du coup, PICS, LE programme en C de la disquette Samples ne compile plus en l'etat. Ensuite, les controles a la compilation ont ete serieusement durcis : des programmes qui compilaient sans broncher ET QUI TOURNAIENT ne passent plus la compil. pour des raisons variees. Quant a ceux qui la passent, il leur arrive de recuperer au link une foultitude d'adressing errors dont la seule chose qu'on sait avec certitude, c'est qu'elles surviennent dans des routines du C... Je veux bien admettre le principe de l'erreur de programmation mais c'est dur pour des debutants...

Pour ma part, ma religion est faite : il y a incompatibilite d'humeur entre C et moi, ce langage ne me permettant pas, dans sa version actuelle, de programmer efficacement.

Sans doute notre couple infermal aura-t-il une autre chance quand C sera definitivement stabilise ou quand j'en aurai assimile les arcanes...

En attendant, je me suis replie sur TML Pascal qui tourne comme un coucou suisse, n'est PAS case sensitive (ras le bol de rater un CMPL pour une connerie de TLShutdown au lieu de TLShutDown)

et m'a permis de refaire en 2 jours ce que je n'avais pas reussi a faire en deux mois avec C...

Les seuls problemes que j'ai rencontres avec se sont averes lui etre  $etranges...$ 

Je ne sais pas si quelqu'un a fait un bench. comparatif avec le C mais les performances ne semblent pas etre bien differentes... En plus, il y a un mode d'emulation TEXT qui permet de reprendre des programmes UCSD sans beaucoup de changements...

Mais que ca ne vous sape pas le moral...

## Jean-Pierre

 $\rightarrow$  Fil: 559

 $562$  - Tester un Hit dans une fenêtre : ma solution (47 l.) Pierre-Eric COLIN (PEC11)  $\bar{D}$  00 - 01 aou 87 18h00 (66 lec.)

Tester un Hit dans une fenêtre... ne vous faites plus de cheveux blancs. \*\*\*\*\*\*\*\*\*\*\*\*\*\*\*\*\*\*\*\*

CONFIGURATION DES LIEUX : Vous avez und fenêtre dans laquelle se trouve un rectangle : MonRect. Cette fenêtre est munie de barres de défilement. Vous utilisez TaskMaster.

Connexion du 31 août 1987

 $\mathbf{I}$ 

Vous disposez du C 1.0B7 et du Linker 1.0B4. \*\*\*\*\*\*\*\*\*\*\*\*\*\*\*\*\*\*\*\* THEORIE : Vous vous dites que le point que vous avez obtenu dans le champ EventWhere, de l'event qui etait un WInContent sera soumis à vos quatres volontés par un superbe GlobalToLocal, suivi d'un PtInRect dont la toolbox vous donnera des nouvelles... Malheureusement, ceci n'est que fiction. Suite à une "Inefficiency" du Window Manager, GlobalToLocal ne tient pas compte des modifications de coordonnées engendrées par un scrolling. Il va donc falloir ruser. \*\*\*\*\*\*\*\*\*\*\*\*\*\*\*\*\*\*\* --<RET> pour la suite (ou "." pour la suivante): SOLUTION 1 : Faire un StartDrawing(MaFenêtre), tester : GlobalToLocal, PtInRect... et terminer par un SetContentOrigin(0, 0, MaFenêtre). C'est efficace, mais disgracieux puisque SetContentOrigin(0, 0, MaFenêtre) fait scroller la fenêtre et donc modifie la région visible. \*\*\*\*\*\*\*\*\*\*\*\*\*\*\*\*\*\*\*\* SOLUTION 2 : ller dans les header files, editer window.h, changer "Point GetContentOrigin" en "long GetContentOrigin". Dans votre source faire : Point \*LongToPoint( $y, x$ ) int  $y, x$ ; ė. Point \*Renvoi;  $Renvoi \rightarrow h = y$ ;  $Renvoi \rightarrow v = x$ ; return  $Renvoi$ ; puis, au momment opportun : GlobalToLocal(MonPoint);  $\lambda$  ceci est le point que l'on teste \*/  $ncienPort = GetPort();$ SetPort(MaFenêtre); /\* nécessaire pour avoir un bon système de coordonnées \*/  $PointPtr = LongToPoint(GetContentOrigin(MaTen\hat{e}tre))$ ; AddPoint(PointPtr, MonPoint); /\* on calcule l'offset \*/ --<RET> pour la suite (ou "." pour la suivante):  $if(PtInRect(MonPoint, MonRect))...$ on n'a plus qu'a remettre le port en place, le tour est joué, c'est propre et net, et ca a le mérite de de ne rien changer au desktop. \*\*\*\*\*\*\*\*\*\*\*\*\*\*\*\*\*\*\*\*\* Merci a Nicole Bréaud-Pouliquen de m'avoir fourni la solution 1. \*\*\*\*\*\*\*\*\*\*\*\*\*\*\*\*\*\*\*\*\* PS excusez mes messages incendiaires aux C-istes perdus, je ne savais pas que certains compilateurs n'avaient pas été livrés avec la bonne version du Linker. --REpondre/ou <RET> pour la suivante ?  $563$  - Errata : Tester un Hit... (18 l.) Pierre-Eric COLIN (PEC11)  $D$  00 - 01 aou 87 19h25 (60 lec.) Vous avez lu :

Connexion du 31 août 1987

GlobalToLocal(MonPoint);  $/$ \* ceci est le point que l'on teste \*/  $AncienPort = GetPort();$ SetPort(MaFenêtre); /\* nécessaire pour avoir un bon système de coordonnées \*/ PointPtr = LongToPoint(GetContentOrigin(MaFenêtre));  $AddPoint(PointPtr, MonPoint);$  /\* on calcule l'offset \*/  $if(PtInRect(MonPoint, MonRect))...$ on n'a plus qu'a remettre le port en place, le tour est joué, c'est propre et net, et ça a le mérite de de ne rien changer au desktop.

En fait, la solution de principe c'est celle là, mais dans ma hâte de vouloir vous en faire profiter j'ai gaffé... Il faut faire GlobalToLocal() APRES SetPort(MaFenêtre)...

Oui... Je sais... mais ça a son importance !

 $PEC11$ 

 $564$  - Les slots du //gs... Peut-on souitcher? (7 l.) Guillaume LAURENT (GL13) D 06 - 02 aou 87 10h48 (69 lec.)

Autrement dit, si par exemple j'ai dans le slot 6 une carte SCSI, et egalement branche un lecteur 5.25 au port disque, est-il possible, en manipulant le SLOT REGISTER autrement que par le tableau de bord et donc sans avoir a rebooter, de passer de l'un a l'autre? Il ne s'agit que de remplacer une ROM par une autre, si j'ai bien comprit. A ce moment la, co donnerait 13 slots pour le //gs (vu qu'on ne peut avoir APPLE TALK, l'imprimante et le modem ensembles)...

 $\rightarrow$  Fil: 565

 $565 - 500ts... (11 l.)$ Club Apple SIG Programmation (CASP10)  $D$  91 - 02 aou 87 17h21 (73 lec.) Origine: 564

Ne soyons pas trop gourmands... Sur un plan purement theorique et suivant une lecture de la doc, il semblerait sous toutes reserves que le firmuare sache acceder a l'unidisk 5"1/4 meme si le slot 6 est commute sur "your card"... c'est ce que semble sous entendre un passage qui precise que le dit unidisk est reconnecte automatiquemennt avant usage puis deconnecte ensuite... Je ne vois pas comment c'est possible sans conflits si c'est une carte controleur qui est dans le slot... A mon avis, c'est en tous cas a eviter comme la peste ... si ca marche...  $566$  - TML Pascal et SFPutFile... (21 l.) Club Apple S1G Programmation (CASP10)  $D$  91 - 02 aou 87 17h59 (71 lec.) Est-ce le premier bug??? Toujours est il que TML et SFPutFile font mauvais menage... alors que tout va pour le mieux avec SFGetFile... Les symptomes : toutes les infos issues de Prodos sont remplacees par du garbagge : le pathname, le contenu du rectangle style ListManager...

seuls les infos sur l'occupation disque sont affichees.

Le nom par defaut passe mais pas la chaine de prompt.

j'ai examine au debugger comparativement avec SFGetFile : Les appels sont coherents entre eux... Pourtant l'un marche et l'autre pas... D'autree part, SFPutFile appele par le C fonctionne... Si quelqu'un comprend... TML 1.1b3 Prodos 1.2 Standard file tool 2.0 APW 1.0b4 Amicalement. Jean-Pierre ps : TML avec option LongGlobals+  $\rightarrow$  Fil: 601  $573 - Doc...suite (28 l.)$ Club Apple SIG Programmation (CASP10)  $D$  91 - 07 aou 87 20h01 (71 lec.) Origine: 568 En ce qui concerne les disques systeme, je rappelle que le dernier systeme officiel est le 2.0 qui comprend : - Prodos 16 version 1.2 - Prodos 8 version 1.4 - les tools dans des versions variables dont un certain nombre de  $2.0$ Le systeme 1.3a06 est fourni a titre d'evaluation et la bombe stylisee qui figure sur l'etiquette de mon exemplaire vous laisse entrevoir ce que vous risquez si vous lui faites trop confiance: conclusion: be careful with  $it...$ D'une maniere generale, les versions officielles NE comprennent PAS de lettres dans leurs numeros, ceux qui en comportent etant des prototypes. En ce qui concerne les prefixes prodos 16, je ne vois pas a quoi il est fait allusion ... Rappel : Prodos 16 supporte huit prefixes differents numerotes de 0 a 7

Le prefixe par defaut est le 0 (prefixe Prodos 8) Les prefixes suivants sont legaux: prefix 0 /mondisk affecte le prefixe /mondisk/ au prefixe 0  $prefix 70$ affecte le prefixe 0 (/mondisk/) au prefix ? prefix 7 mondir affecte /mondisk/mondir/ au prefix 7 tout ceci a partir du shell...

Amicalement,  $j$ pm

 $\rightarrow$  Fil: 574

Connexion du 31 août 1987

Source : CalvaComm

 $\langle \phi_4 \rangle = \langle \phi_1 \rangle$ 

 $574$  - LES DEUX POINTS, L'APW, AND SO ON... (15 l.) Guillaume LAURENT (GL13) D 06 - 07 aou 87 20h25 (68 lec.) Origine: 573 LES DEUX POINTS (.. PAS :, MILLES EXCUSES) SERVENT SOUS LE SHELL APW A FAIRE UN "ZOOM ARRIERE" D'UN DIRECTORY, A PARTIR D'UN PREFIXE DONNE. J'AI SIMPLEMENT SUIVIT "RTFM", EN FAISANT UN PEU PLUS ATTENTION QUE LA DERNIERE FOIS, MAIS JE N'AI PAS ENCORE TESTE SI CA MARCHE BIEN COMME JE L'AI COMPRIT. DONC VOILA CE QUE J'AI COMPRIT (ET DONC SUJET A CAUTION): SI VOUS AVEZ LE PREFIXE / APW/SOUS.CAT1/SOUS.CAT2/PROGR.NUL ET QUE VOUS VOULEZ ACCEDER A /APW/SOUS.CAT1/PROGR.BON, VOUS N'AVEZ PAS BESOIN DE TAPER TOUT LE PREFIXE / APW/SOUS.CAT1/PROGR.BON, IL SUFFIT DE TAPER  $\ldots$ /PROGR.BON, (EVIDEMMENT AVANT IL Y A UNE COMMANDE COMME "RUN" OU "CMPL"... VOILA, VOILA, VOILA. MERCI POUR LES BOUQUINS, JE VAIS TACHER DE M'Y METTRE. MERCI EGALEMENT POUR VOTRE BIENVENUE DANS LE CERCLE DES PROGRAMMEURS DU //GS ET EXCUSEZ MOI D'AVANCE SI LA PUERILITE ET L'INEXPERIENCE QUI VONT DE PAIR AVEC MON AGE PEUVENT VOUS ENNUYER, JE SUIS LOIN D'ETRE UN "WIZ KID". AU REVOIR... 575 - Le 3.0D8, ou les angoisses d'un développeur... (28 l.) Pierre-Eric COLIN (PEC11)  $D$  00 - 09 aou 87 14h22 (64 lec.) JDéveloppant une application sur le //GS, il semble normal d'utiliser systématiquement le dernier système disponible, ceci à des fins de tests et d'optimisation. Pourtant, il arrive que ces protos nous amènent à quelques déconvenues. J'ai trouvé le moyen d'en éviter une, je cherche le moyen d'en éviter deux autres) RESOLU : il ne faut en aucun cas utiliser le "PANEL. INIT" livré avec  $les$ premiers GS avec les prodos supérieurs à 1.1, sous peine de se voir irrémédiablement planté lors du boot. Ma solution : PANEL. INIT ----#> TRASH ! 2) utilisant le système 3.0D8, les démarrages à chaud (Pomme-Control-Restet) plantent... je ne sais pas pourquoi ! 3) Lorsqu'un soft (GS Wruite, GS Draw, Hodge Podge) appelle PrChooser, le dialogse trace normalement, mais les options n'apparaissent pas (Imagewriter, Laseruriter), (modem, printer, appletalk), et on ne peut pas faire de séléction autre que le défaut : ImageWriter/AppleTalk. De plus, mon soft, (ainsi que GS Paint, ce qui me rassure !) plantent sur cet appel a PrChooser, le dialogue commence à se dessiner, puis, BOING. Je traite cet appel de la façon dont il est documenté dans le premier ERS : on ne passe aucun paramétre, on regoit un booléen indiquant si oui ou non les valeurs de départ on été changées. Voila... Quant à la contrib disant que C n'est pas un language facile à apprendrje suis tout à fait d'accord... que diable, si le C avait remplacé le  $basic,$ 

ca se saurait !!!!

Bye, et merci pour vos réponses.

 $\rightarrow$  Fil: 577

 $577$  - prchooser et systemes... (12 l.) Club Apple SIG Programmation (CASP10)  $D$  91 - 09 aou 87 20h51 (62 lec.) Origine: 575

Le probleme est meme plus large puisque mon exemplaire de gs/paint plante exactement a cet endroit avec le systeme 2.0 (prodos 16 1.2) alors que vs/com demo, gs /write et autres tournent... Les pertes de texte dans les dialogues ont ete pour moi un gros probleme s'est resolu avec le systeme 2.0.

La release note disait gachose comme 'no longer crash on customs controls' pardon : 'no longer RANDOMLY crash' pour etre precis.

J'en ai un autre du meme style avec SFPutFile ou je recupere du garbagge

alors que SFGetFile marche tres bien...

jpm

 $582 - Moi$ , j'en sais trop rien mais... (29 l.) Pierre-Eric COLIN (PEC11) D 00 - 12 aou 87 20h08 (54 lec.) Origine: 581

CLIB... et pas de SYSLIB... c'est vrai que ça peut causer un problème...

2 choses à voir : ne disposez vous pas d'un SYSLIB. ROOT quelquepart ? ca peut se linker (avec ou sans START. ROOT, je sais pas) et recevoir le type de fichier propre aux librairies C : FILETYPE LIB

Mais... sur mon système à moi - qui fonctionne - je n'ai pas de SYSLIB,  $j'ai : CLIB,$ ERRORS (fichier texte pour les erreurs du compilateur) SYSINTERFACE STACK16K.ROOT STACK1K.ROOT STACK2K.ROOT STACK4K.ROOT STACK8K.ROOT Et en annexe (il n'ont rien à foutre là je vais les virer pour gagner de la place : SYSLJB. ROOT et START. ROOT).

Je suis un peu géné de faire ça, ne sachant pas si oui ou non, je suis dans la légalité, mais, je veux bien, pour dépanner, fournir des documents présentant mon environnement de travail. Que les personnes intéressées écrivent BAL, de toute façon, j'ai déja fourni à Apple toutes les infos nécessaires concernant ce problème qui je pense, fera le nécessaire auprès de vous.

Connexion du 31 août 1987

bon, voila.... je crois bien que...

Ah j'oubliais : TOUTE PERSONNE PROGRAMMANT EN C SON //GS ET N'AYANT PAS LU LE LIVRE -que dis-je, LA BIBLE- de JP CURCIO (La Toolbox du //GS) EST INDIGNE DE VIVRE !!!!!!!!!!

 $589$  - compilation c... (5 l.) Club Apple SIG Programmation (CASP10)  $D$  91 - 13 aou 87 21h28 (57 lec.) Origine: 583

Les problemes de place ne surgissent pas a la compilation mais au linkage si ta compil avorte, il n'y a pas de fichier OMF de genere et le linker n'a rien a linker... donc ne risque pas de manquer de place...

## jean-pierre

 $594$  - Valider la taille du Ram Disk (9 l.) Club Apple SUPPORT (CAS11) D 91 - 14 aou 87 13h13 (63 lec.) Origine: 580

Sans éteindre l'ordinateur on peut très bien modifier la taille du RAM DISK La procédure à suivre est :

- 1) changer la taille du Ram Disk dans le Control Panel
- 2) quitter le control panel
- 3) tapez option control reset
- 4) choisir l'option nr 4 (restarting the system)

Amicalement,

Didier.

 $\rightarrow$  Fil: 595

 $595 - \text{Precision} \dots (12 \text{ } l \text{.)}$ Club Apple SUPPORT (CAS11)  $D$  91 - 14 aou 87 13h26 (63 lec.) Origine: 594

Cette manipulation comme vous allez le constater ne marche pas à tous les coups. En effet, si vous partez avec une RAM à zero tout se passe bien pour la création d'une RAM Card. Par contre pour ce qui concerne de retirer par la suite cette RAM Card, pas d'autre moyen que d'éteindre l'UC.

D'ailleurs le pb est plus général, on ne parvient jamais à supprimer la Ram Card sans éteindre l'UC. De façon plus général, et pour conclure, il faut donc retenir que cette méthode est valable pour créer un RAM DISK, mais ne marche pas ni pour le supprimer, ni pour en changer la taille.

Amicalement,

 $p$ *idier*.

 $600 - List$  manager - barre rebelle... (13 l.)

Connexion du 31 août 1987

Page :  $28$ 

Club Apple *SIG Programmation (CASP10) D 91 - 17 aou 87 00h35 (62 lec.)* Nico~e *avait raison de* ~e *dire,* ~a *sour•is n'est pas si* faci~e *a tracker que ca. J'ai declare une* ~iste *a* ~'interieur *d'une fenetre, quand Taskmaster*   $m$ e renvoie un wInContent, j'enchaine sur un FindControl puis un TrackControl. *Le probleme est que, si le controle reagit bien a un click dans la liste*  et met a jour *la scroll bar, (code renvoye par TrackControl = 136), un* click dans la barre elle meme ne provoque aucune reaction de mise a jour *de* ~a *barre ou de la liste et le retour de FindControl et* TrackContro~ *est a zero. Par contre, ce click desynchronise parfois la barre de la liste ...*   $s$ *i quelqu'un a des idees sur le maniement de cet engin, je suis preneur... Amicalement, jpm <sup>601</sup>*- *TML bug free ... ( 14 7...) Club Apple S1G Programmation (CASP10) D 91 - 18 aou 87 00h53 (62 lec.) Or•igtne: 566 Eh bien non, ce n'etait pas un bug mais une erreur dans les appels a*  $l'$ *initialisation du tool... La solution, je la tiens des TML Source code libraries que j'ai recues*  aujourd'hui des u.s.... version en date du 1er Aout 1987... du tout frais... *ca m'a coute 49 dollars de soft plus 10 dollars de port...* dedans, il y a aussi un exemple (qui marche) de manipulation du list *manager• et plein d'autres choses dont une calculette en NDA. TML Systems 4241 BaymeadOù.IS Road Suite 23 --Jacksonville, norida 32217 602* ·- *erreur F'PoDOS' 16 numéro \$5.3 =Parameter' out; oj r•ange (* 3 *l.) Club Apple SIG APPLF: II (CASA11) D 91* - *18 aou 87 16h06 ( 63 lee.) Origine: 599*  il s'agit d'une erreur de valeur de paramètre d'une commande ProDOS *par· ex CREA7'E', SET-FILE-INF'O ,SET-PREFIX ,GET-PREFIX etc .* . *PJ•oDoucement Nicole 607- modaldialog .* .. *(8* ~.) C~ub *Apple SIG Programmation (CASF10) D 91* - *22 aou 87 21h41 (61 lee.) Origine: 606*   $la$  gestion d'un modal díalog se fait sous sorme d'une boucle sur Modaldialog *a chaque iteration de modal* dia~og, ~e *di.alog est reactualise ... on se sert pour cela des appels SetiText pour modifier un texte,*  enableDItem ou DisableDItem ... et des autres appels du dialog manager... *Si tu precises ton probleme, je reste a ta disposition pour t'aider...* -------·--------------------- Connexion du 31 aoüt 1987 Source : cal vaCom11

Page  $: 30$ 

amicalement,  $JPM$ 

 $\rightarrow$  Fil: 608

 $608$  - Modal Dialog suite.... (8 l.) Jean Jose HONTEBEYRIE (JJH10) D 33 - 24 aou 87 19h34 (53 lec.) Origine: 607

Effectivement les dialogues se restaurent automatiquement, mais pas le texte ou les dessins faits dans une fenetre modal Par ailleurs, peux-tu me donner des tuyaux sur la facon de pouvoir saisir plusieurs lignes dans un champ (comme un mini traitement de texte) et enfin comment recuperer sous TML le jour de la semaine (1 pour lundi etc... je voudrais faire un calendrier automatique) Merci de me tuyauter Amicalement  $Jose.$ 

 $610 - espace$  memoire...  $(8 l.)$ Club Apple SIG Programmation (CASP10)  $D$  91 - 24 aou 87 22h07 (59 lec.) Origine: 609

1l me semble me souvenir que la repartition est de 000000h a 7fffffh pour la RAM et de 800000h a ffffdfffffh pour une premiere zone reservee par Apple les banks e0 et e1 sont affectes au Mega 2, les banks e2 a ef sont reservees les banks f0 a fd correspondent a la partie romdisk du slot interne qui a reserve les bancs 80 a df... en tous cas, ca laisse plein de portes ouvertes...

jpm

 $611 - Vu$  dans Line Edit (19 l.) Pierre-Eric COLIN (PEC11) D 00 - 25 aou 87 07h42 (59 lec.)

La documentation 00:30 du 12-08-86 de Line Edit donne pour LEKey les paramètres suivants : input Key Word input Modifiers Word input hLe Handle

eh bien, on n'a pas forcément le résultat souhaité, le plus sage est de faire : input Key Pointer (en fait, on met le champ MonTaskRec.EventMessage) input Modifiers Word input hLe Handle

et le tour est joué... j'attends que quelqu'un de bien intentionné (éh oh les SIG !!!) mette sur fora une routine transformant tout les caractères US du dit Line Edit en bons caractères bin d'cheu nous !!!!

Merci d'avance. Pierre-Eric

Connexion du 31 août 1987

Merci de votre visite. Nous sommes le lundi 31 aout 87, 17h18. Durée de la séance: 33 minutes 49 secondes.

 $\sim$ 

 $\mathcal{L}_{\mathcal{A}}$ 

- Nous sommes le lundi 31 aout 87, 17h19 -

Ceci est votre 12ème connexion. Votre dernière connexion date du lundi 31 aout 87, 16h44.

GS-PRATIK: Tout sur le logiciel et le materiel GS Dernière contribution: 122 Dernière contribution lue: 42

43 - Américanisation... (7 l.) Club Apple SIG Programmation (CASP10)  $D$  91 - 02 jun 87 22h17 (104 lec.) Origine: 42

Le gs en mode natif n'utilise pas le meme jeu de caractères que l'Apple // mais un autre jeu qui doit être en fait celui du Mac... Il est normal qu'un soft américain affiche les caractères accentués sous forme d'accolades et de crochets, gs/write quant à lui recode ces caractères à leur vraie valeur, celle du jeu étendu alors que Multiscribe les laisse en  $l'$ etat.

that's all folks  $JPM$ 

 $46$  - MouseFiler.. (22 l.) Eric LAFUYADE (EL1) D 78 - 03 jun 87 18h28 (113 lec.) Origine: 45

MouseFiler, c'est un produit assez utile a mon gout. C'est une sorte d'interface utilisateur type mac, utilisant le mousetext, mais plus orienie cote pratique et compacite ( ca fait que 30 k et ca en fait autant que MouseDesk). Resultat, en quittant une application ca met 3 secondes a revenir au bureau. Ca possede aussi une calculette, un bloc note et un puzzle pour faire joujou. Est egalement integre, un editeur de blocs disque oriente souris, ascii ou hexa. Une fonction de lancement d'application est integree et s'utilise d'un simple double clic.

Ca permet encore de visualiser un fichier texte. Enfin bref, c'est super, et c'/est l'utilitaire qu'il vous faut..... C'est disponible chez quelques revendeurs ou alors directement chez FROGGY SOFTWARE, 34 rue Henri Chevreau, paris 20eme, pour la somme ridiculement derisoire de 295 frs TTC. Alors, si vous n'avez pas ce soft genial, commandez le vite....

 $-$  Eric  $-$ 

PS: Pensez a l'auteur qui a passe des nuits a faire ce beau travail. Pour un tel prix, ca ne vaut pas le coup de le pirater.. En plus, c'est meme pas protege, et donc vous pouvez l'installer sur toutes vos disquettes systeme. C'est compatible Apple//GS, mais ca ne lance pas les applis .SYS16, seulement les applis PRODOS 8 ou precedent....

 $51$  - Logiciels Memsoft et gs... (41 l.) Club Apple SIG Programmation (CASP10)  $D$  91 - 06 jun 87 00h00 (112 lec.) Origine: 50

## STOP!!!

Il faut distinguer deux choses...

Mem/Dos tel qu'il existait sur la gamme Apple 2 et Memsoft qui est un environnement de développement sur Apple //gs et qui se compose de :

- MemBasic qui est un basic sans nº de lignes avec procédures et tout le toutim (WHILE WEND  $etc.$ ..)

- Memfile qui est une gestion de fichier en séquentiel indexé multicritères. tournant sous PRODOS.... et oui, pas de problèmes de partitionnement... pas de drivers à rédiger ou à se procurer....

- MemScreen qui est un gestionnaire de dialogue multifenètres utilisant la souris et axé sur la saisie de données par masques dans des applications de gestion.

La rédaction d'une application de saisie de fichier est des plus simple : - Ouvrir le fichier par OPEN

répeter :

- Saisie du masque par INPUT

- Ecrire sur le fichier par ADD tant qu'on ne clique pas sur FIN

- Cloture du fichier par CLOSE

Pas d'instructions de transfert de données, c'est le soft qui s'en charge.

Je vous vois déjà baver d'envie et préparer votre chéquier... mais les plus vieux routiers se disent "c'est trop beau pour être vrai"...

Ben oui, il y a des pépins :

Ce soft a êté développé sur PC puis porté sur ATARI ST et maintenant sur gs... mais il n'utilise pas le desktop ni les menus déroulants... L'écran est une émulation de l'écran du PC et ce de A à Z, des couleurs (à mon gout affreuses) aux fontes de caractères.

Les programmes devant être portables d'une machine à l'autre, c'est un DIR qu'il vous faudra taper pour avoir la catalogue... Etc...

Voilà, vous en savez autant que moi...

 $JPM$ 

 $52$  - PROLOG II (11  $l$ .) Jean-Paul BRONDEL (JPB14) D 59 - 07 jun 87 18h11 (106 lec.)

voici le probleme. je dispose de l'excellent PROLOG II du GIA de marseille.il est implante dans un environnement pascal avec 2 disquettes une pour le programme

une autre pour la "memoire virtuelle"

ce qui entraine des acces disques tres frequents et donc des executions lentes.

Session du 31 Août 1987

Page 34

le disque virtuel du II GS ?  $merci$ . brahms.

ps:quelqu'un a t-il deja travaille sur ce prolog?

 $\rightarrow$  Fil: 84

 $57$  - Sauvegarde de disque 20Mo sur le GS, quels moyens? (4 l.) Club Apple SIG APPLE 2/3 (CASA11)  $D$  91 - 10 jun 87 23h57 (101 lec.)

Existe-t-il pour le GS, un sytème de sauvegarde sur cartouches magnétiques La solution "streamer" avec carte SCSI est-elle envisageable? Comment faites-vous? Magnétiquement Nicole

 $\rightarrow$  Fil: 58

 $58 - Backup... (7 l.)$ Club Apple SIG Programmation (CASP10)  $D$  91 - 11 jun 87 23h25 (107 lec.) Origine: 57

Backup.system de mon ancien Profile etant allergique au couple gs+hd20sc, je sauvegarde dossier par dossier avec Mousedesk... Comme çà ne m'enchante pas plus que çà, j'ai profité d'un passage aux Ulis pour m'enquérir d'un éventuel backup scsi... rien en vue... Là bas, ils backupent leur IC20 sur un hd20 si j'ai bien compris...

 $JPM$ 

 $65$  - Installation sur HD20 SC (15 l.) Club Apple SUPPORT (CAS11)  $D$  91 - 25 jun 87 14h48 (108 lec.) Origine: 64

Je reconnais bien volontier que l'installation sur HD des logiciels gs necessite une certaine habitude. Voici quelques conseils.

- 1 Se procurer la derniere version de GS Write (celle avec le point bleu)
- 2 Au niveau zero du HD recopier tous les fichiers et dossier de la disquette GS Write sauf GS Write lui meme, ainsi que le dossier Write Tools.
- 3 Creer un dossier que vous appeles par ex Write
- 4 Copier dans ce dossier le fichier GSWrite et le dossier Write Tools.
- 5 Pour les autres softs (comme GS Paint) creer simplement un dossier dans lequel vous copiez uniquement le fichier xxx. SYS16 et le dossier xxx Tools
- $6$  Dans la plupart des cas ca doit marcher, mais comme toujours il y a des exeptions.

Bon courage,

Didier.

Session du 31 Août 1987

 $\rightarrow$  Fil: 66

 $66$  - Installation gs/write... (18 l.) Club Apple SIG Programmation (CASP10) D 91 - 25 jun 87 21h19 (104 lec.) Origine: 65

gs/write tourne sans problème sur mon hd20sc mais j'ai aussi observé au début le même phénomène...

Ma config ACTUELLE est la suivante : Dossier GSWRITE : - WRITETOOLS

- GSWRITE.SYS16

Dossier SYSTEM :

- TOOLS : les tools du disque système 1.1 du 9 Décembre SAUF les tools 018 et 019 prélevés sur le dossier système gswrite (de toute manière c'est le mème... sauf ces deux tools qui datent de février et mars)

- DRIVERS : le driver IMAGEWRITER de la disquette point bleu.

(j'ai aussi mis le driver point jaune sous le nom OLD. IWRITER) et si vous en avez l'utilité, le driver LASERWRITER

Autant que je me souvienne, c'est l'absence de tool018 ou 019 qui plantait

le système... Amicalement,

Jean-Pierre

 $68 - 65$  en 8 bits et 16 bits, fichier systeme, CDA et NDA (48 l.) Pierre antoine TAUFOUR (PAT10) D 92 - 26 jun 87 22h51 (100 lec.)

J'utilise mon II GS conjointement avec un II E. Aussi je continue à exploiter pas mal de logiciels 8 bits sur mon GS. J'ai donc voulu préparer une disquette 3,5 pouces contenant plusieurs logiciels pour II E (Appleuriter, Appleworks, utilitaires divers etc..) qui puisse booter avec Mouse Desk 2 et le sélecteur de logiciels. Pour gagner de la place je cherche à éliminer les fichiers spécifiques au fonctionnement des logiciels 16 bits et inutiles en 8 bits. Par essais successifs, j'ai enlevé le dossier Fonts, Desk Access, Drivers, Tools etc... Ma disquette progr. 8 bits marche parfaitement avec Mouse Desk. Par contre après avoir booté mon GS avec cette disquette, il devient impossible de lancer GS Write meme en éteignant l'UC. Ai-je enlevé trop de choses?

Pour m'en sortir je suis obligé de provoquer

l'auto-test décrit récemment (PO-Option-Ctrl-Reset). Je voudrais connaitre le role et le fonctionnement de tous les fichiers des dossiers divers contenus dans le système ou sur Mouse Desk et leur importance selon les logiciels 8 ou 16 bits.

Dans le meme genre de questions je voudrais avoir des précisions (où l'endroit ou les trouver) sur les CDA et les NDA.

En pratique est-il possible de rajouter des CDA à ceux de Mouse Desk et comment s'y prend on ? Existe-il un utilitaire du genre Font/DA Mover comme pour le Mac ? Existe-t-il des revues ou des bouquins donnant ces manips et ces infos qui dépassent celle du simple mode d'emploi. J'ai l'impression que le Mac est beaucoup mieux loti dans ce domaine. Or il existe quand meme un air de famille entre le GS et le Mac. Je suis un peu long mais je suis en train d'explorer mon nouveau GS et ca ouvre plein de perspectives et

 $d'$ idées. Merci pour les infos.

Encore une dernière idée : pourquoi ne pas rassembler en BIB tous les contribs un peu structurées et qui donnent des infos de références sur le II GS. Depuis deux séances j'ai scruté tous les forums susceptibles d'en contenir (II Pratik, II Teknik, GS Pratik, GS Tekniik). C'est bestial et surtout un peu longuet. Mais cela n'est pas pour déplaire à Calvacom car alors le compteur tourne (ceci dit sans animosité, c'est une simple remarque).

 $\rightarrow$  Fil: 70

 $77 - \text{adressing error} \dots (12 l.)$ Club Apple SIG Programmation (CASP10)  $D$  91 - 03 jul 87 21h50 (95 lec.) Origine: 76

Si ta version d'APWC est bien la 1.0b7, rassure toi, tu n'as pas la berlue c'est un phenomene que j'ai observe. J'avoue ne pas y avoir attache unE Enorme importance puisqu'il m'a suffi de remettre en ligne ma version 1.0a7 qui me donnait toute satisfaction. ...enfin de ce point de vue... Il semble que de nombreux controles aient ete rajoutes d'une version a  $l'ature$  (plus de severite sur les types par exemple)... d'aztre part les include ont ete modifies et il faut reecrire PICS pour qu'il tourne... (pour un programme exemple...) Je pars aux nouvelles et je vous tiens au courant...

 $JPM$ Amicalement,

 $\rightarrow$  Fil: 78

 $81 - C$  et linker... (16 l.) Club Apple SJG Programmation (CASP10)  $D$  91 - 05 jul 87 00h10 (101 lec.)

Session du 31 Août 1987
Origine: 78

Le linker 3.2 n'y est pour rien : c'est le C 1.0b7 qui fabrique du garbagge le probleme disparait chez moi si je remets en ligne le C 1.0a7 avec le meme linker... A mon avis, on ne nous a pas file la bonne disquette... A mon avis, le bouquin et la doc sont complementaires, le bouquin te disant quoi programmer et la doc te disant pourquoi et comment... Dernier point, certains exemples du bouquin qui tournent sur la disquette d'accompagnement ne tournent pas si tu les compiles sous APW. Cela est du au fait que le bouquin a ete fait sur Mac avec un Cross-compilo. qui te generait un bon code 65816 alors que le load APW ne marche pas... C'est en particulier le cas de l'exemple ou tu utilises une image comme desktop. Pour que le load APW tourne, il faut le reecrire de la meme facon que dans PICS... Quand une fonction est appelee depuis un tool, on ne doit pas lui passer de

Amicalement,  $JPM$ 

handle mais un pointeur sur la handle.

 $82 - $0400$  devrait correspondre à une erreur Quikdraw (TOOL004) (3 l.) Club Apple SIG APPLE  $2/3$  (CASA11) D  $91 - 06$  jul 87 02h28 (98 lec.) Origine: 80

les messages d'erreur fatales sont codés N°d'outil-N°de fonction Nicole

 $87 -$  cle pour II GS  $(8 l.)$ Frederic BOUQUET (FB13)  $D$  42 - 23 jul 87 00h40 (90 lec.)

J'ai vu une chose horrible dans ce livre, incroyable, innomable, oui les programmes donnes à la fin ne comportent absolument aucun commentaires comme ils sont en anglais je suppose qu'ils n'ont pas ete crees par notre amie Nicole. Mais hom sang n'importe quel informaticien qui connait l'ortographe du mot "PROGRAMME" mais au moins autant de commentaire que de source dans ses softs. Alors prenez tous l'habitude de commenter vos chef d'oeuvres surteut quand on ne dispose pas de cahier algorithmique du programme. Je le prend avec le sourire, mais quand meme !

 $\rightarrow$  Fil: 91  $91 - 1a$  clef des listings (13 l.) Club Apple SIG AFFLE II (CASA11)  $D 91 - 23$  jul 87 22h16 (91 lec.) Origine: 87

Frederic, voilà une critique constructive : traduire les noms de variables et les étiquettes en anglais, est-ce-bien votre exigence à part l'organigramme et le cahier algorithmique incontournables ? L'idée de laisser les noms en anglais vient de la constatation de l'universalité de cette langue dans notre champ d'applications de la micro-informatique ; de plus certains noms sont consacrés

Ce sont des noms d'equates ou de macros disponibles en "libraries" Les commentaires : oui ils n'apparaissent pas pour clarifier et écourter les listings: n'hésitez pas à poser des questions ici-meme pour mieux comprendre et faire figurer vos propres commentaires sur votre exemplaire du livre. En perspective : de très nombreuses discussions ! tant mieux ! Nicole 92 - MINIDIN GS INTROUVABLE ? (21.) Laurent LEDOUX (LL12) D 95 - 26 jul 87 23h47 (85 lec.) OU PEUX ON SE PROCURER UNE FICHE MINIDIN STYLE CARTE SERIE GS ? MERCI.  $\rightarrow$  Fil: 97  $97$  - Chez les concessionnaires Apple (2 l.) Club Apple SUPPORT (CAS11)  $D$  91  $\sim$  28 jul 87 17h17 (95 lec.) Origine: 92 Amicalement, Didier  $\rightarrow$  Fil: 99  $99$  - MINIDIN TOUJOURS INTROUVABLE (9  $l$ .) Laurent LEDOUX (LL12) D 95 - 31 jul 87 13h31 (87 lec.) Origine: 97 JE SUIS ALLE "CHEZ OPEN COMPUTER CHEZ GENIUS SOFTWARE A LA FNAC DES HALLES A LA FNAC MONTPARNASSE CHEZ ADS AUCUN N'AVAIENT DE MINIDIN. OU FAUT-IL DONC ALLER. MERCI D'AVANCE.  $\rightarrow$  Fil: 102 SUITE A UN CONSEIL DE PAN, J AVAIS TROUVE LES MIENES CHEZ

HB ELECTRONIC RUE DE CHARONNE DANS LE 11EME. MAIS CELA DATE DE SIX MOIS ET JE NE RAPELLE PLUS L ADRESSE EXACTE. SUIT TOUTE LA RUE EN VOITURE (ELLE EST LONGUE ) ET TU TROUVERAS. C EST LA RUE DE CHARONNE ET PAS LE BOULEVARD CQFD.

*SALUT A TOUS BABAR DE ST CYR* 

Session du 31 Août 1987

*106* - *Print manager.* . . *( 16* ~. J Club Apple SIG Programmation (CASP10) D 91 - 10 aou 87 22h12 (81 lec.) *Origine: 10&*   $-$  *Sur la vitesse d'impression :* La lenteur *d'impression est due au concept graphique : on n'imprime pas un texte dans une police connue de l'imprimante mais une image representant ce texte ou une image tout court.*  Il y a aussi un delai supplementaire qui est du au fait que le manager doit *rectifier le fait que le rapport hauteur - largeur n'est pas le meme a L'ecran et sur l'imprimante (en clair, le pixel n'a pas la meme forme).*<br>- Sur la ligne isolee : 1~ *y a pLusieurs versions du driver a divers stades d'achevement et par deux developpeurs successifs : l'un est mal fini mais imprime serre l'autre est mieux fini mais imprime moins bien...* ~'autre *est mieux fini mais imprime moins bf.en ...* Jé *me demande si on ne peut pas amelim'er* ~e *score en* reg~ant *por>t et imprimante sur 19200 bauds au lieu de 9600... a vrai dire, j'ignore si ca changerait quelque chose, mais ca ne coute rien d'essayer...* Amicalement,  $JPM$ -) Fil: *101 107* - *printer· lent ..* . *( 14 l-.) Pham Hiep LE (PHL10) D 91 - 15 aou 87 00h42 (75 lec.) O:r'igine: 106*  il ne faut pas oublier que le printer manager imprime en COULEUR (quelques soit le mode...) il va mettre donc beaucoup plus de temps a transcoder du RVB (additif)<br>de l'ecran a CMY(soustractif) du papier... *de* ~ *'ecr>an* a CMY ( soustr~act'i *j')* du *papier .* .. *.je m' üwline de voil' les rlel'os devant cet; te tache* ~aborieuse a part cela le fait qu'il travail en couleur l'empeche de pre-chager *des jeux de car'ateres donc* i-l *ne sera pas aussi- l'apide que le Mac mai-s ne vous desesperez pas 1 buffer d'imprimant et une bonne douche pendant qu'U imprime vous fera sans doute du bien bon soir> LPH 114 - decompacteur...* (7 *l.*) Club Apple SIG Programmation (CASP10) D 91 -- 29 aou 87 17h30 (40 lec.) *O:l'igine: 112* 

*o'est une fonction d'un des outils qui se trouvent en ROM et ca s'appelle* 

Unpackbytes, et c'est l'appel 27hexa du tool 03. Quant au format de gs/paint, je l'ai dans un coin, il fait partie des release notes du system  $2.0...$ 

le temps de regarder...

jpm

117 - Decompacter les images GSPAINT (7 l.) Fabrice GILLE (FG1)  $D$  75 - 29 aou 87 21h33 (39 lec.) Origine: 112

Louis, il me semble que les exemples en Basic se trouvant en bibliothèque Apple II, section UTILitaires, et ayant pour suffixe DISP- doivent etre ce que vous cherchez. En effet, ils affichent des images Paint à partir du Basic, en utilisant un petit module assembleur qui fait peut etre appel aux outils dont parle Jean-Pierre.

Fabrice.

 $\rightarrow$  Fil: 119

 $119$  - Decompaction ...suite... (30 l.) Club Apple SIG Programmation (CASP10)  $D$  91 - 30 aou 87 16h33 (29 lec.) Origine: 117

Apres avoir jete un coup d'oeil en bib, il s'avere que les progs basic en question operent sur des images de type C1 soit 65 blocs... Je rappelle les divers formats graphiques existants: - Format non compacte : C1 : c'est en fait une sauvegarde brute de l'ecran avec quelques restrictions pour les premieres versions de Faint... Format Paint compacte CO auxtype 0000 octets 000 a 01f Fallette octets 020 & 021 couleur de fond octets 022 a 221 16 motifs a 32 octets chacun... octets 222 a ... l'image packee (en hexa les numeros d'octets) - Format Packbytes : CO aux 0001 on l'obtient en passant l'image (scb et tables inclus) a la routine Packbytes. Se depacke par UnPackBytes et on recupere les 65blocs en memoire qu'il ne reste plus qu'a afficher - Format Apple : CO Aux 0002

c'est celui qu'Apple impose aux developpeurs de supporter et, de maniere plus generale, recommende d'utiliser. Il est plus complexe a decrire (deux pages de doc) meme s'il est plus logique... je vous le mettrai si vous me le

Session du 31 Août 1987

demandez...

Si je puis toutefois me permettre une remarque toute personnelle, je trouve que se contenter de l'Applesoft sur le gs alors qu'il existe un langage d'acces aussi facile que TML, c'est dommage...

Jean-Pierre

NOUVEAUTES: Ca doit sortir, ca va sortir, c'est sorti! Dernière contribution: 266 Dernière contribution lue: 10 ..... des news toujours des news... Le prodos 16 version 1.1 est sur le point d'etre distribué.... ainsi que le prodos 8 version 1.3. Si apremiere vue le 8 n'a guere changé, il semblerait que le 16 lui, ait fait quelques progres au niveau rapidité de chargement/!acces. Un curieux message 'loader V1.1' s'ajoute a la page de boot du Prodos. Kaisse ? Je ne le sait point.. mais nul doute que des eclaircisements ne tarderont point a montrer le bout de leur nez.... J'ai également vu passer en provenance des USA, un des premiers jeux d'a ventures realise par activision et qui porte le doux nom de Tass Times. Le son est a la mesure des graphiques, et vice-versa (en clair; c'est tres  $tres$   $tres$   $zouli$ .... Une Alpha-Beta-Gamma Version de Music Construction Set circule egalement.. Elle ne fait pour le moment (aparamment) que des demos, et on ne peut pas avoir acces a certaines des fonctions des icones. Par contre elle se sert bien de la ram du synthe puisque une manipulation du tableau de bord pendant un morceau, ne ralentit nulement ce dernier.. --------------Certaines langues disent aussi qu'une version Gs Zut !! Le telechargement a raté !! Certains disent meme qu'une version Gs de Silent Service (sous marin) est dispo aus states.... (attention aux torpilles !!). See you kids ! Michel Merle.  $\rightarrow$  Fil: 13  $17 - Softs$  sur GS  $(7 l.)$ Jean louis LE BRETON (JLLB10)  $D$  94 - 22 dec 86 19h05 (192 lec.) Pas beaucoup de softs en 3 pouces 1/2, toutefois MouseFiler et MousEdit sont disponibles en 3 1/2 chez Froggy (315F au lieu de 295f) ainsi que le jeu Plein Gaz (215F au lieu de 195) Pour commandes éventuelles, précisez bien 3 pouces 1/2 ! Froggy 34 rue Henri Chevreau 75020 Paris Bonnes fêctes... SUPP.TECH A II: Support technique de la gamme Apple II Dernière contribution: 56 Dernière contribution lue: 54 (Forum à écriture réservée) assistance)? LI 55 - RECUPERATION DES IMAGES GSPAINT EN BASIC (48 L.) Club apple SUPPORT TECHNIQUE (CAST10) D 91 - 13 jun 87 17h32 (156 lec.)

Voici une petite routine vous permettant, en basic, de récupérer des images GSPaint dans le basic AppleSoft. Attention, dans son état actuel, elle ne sait encore que récupérer des documents sauvés sous format écran. Si vos documents sont en format GSPaint (compressés), rechargez les sous Paint et sauvez les en format écran.

Pour utiliser la routine, commencez par passer sous moniteur, puis rentrez les lignes suivantes :

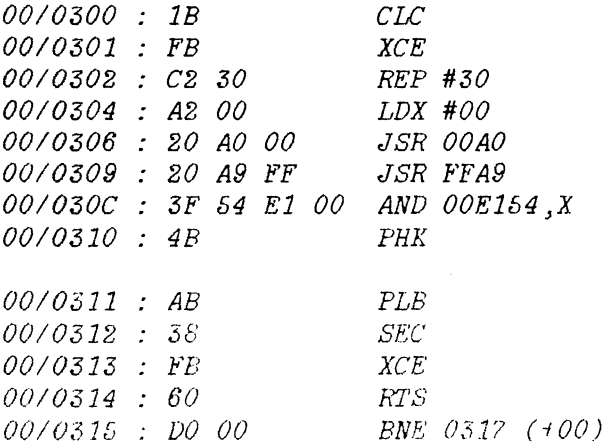

Puis quittez le moniteur, faites un BSAVE TRANSBAN, A\$300, L\$15. Enfin, il vous restera a rentrer puis sauver le court programme basic suivant:

 $\mathcal{I}$ REM \*ChargePaint Format ecran  $\mathfrak{L}$ REM \* Copyright 1/6/87  $\mathfrak{Z}$ REM \* Christophe VAN DEPUTTE REM \* Support technique Apple  $\boldsymbol{q}$ REM \* Aucun support sur  $\mathcal{E}$  $6<sup>1</sup>$  $REM$  \* ce produit ne sera REM \* accordé  $\mathcal{V}$  $8^ REM$ logiciel domaine public  $9$   $REM$ 10 PRINT CHR\$ (4); "BLOAD TRANSBAN, A\$300" HOME : POKE 49193,23  $11$ 20 PRINT "NOM DE L'IMAGE GS/PAINT :";  $30$  *INPUT*  $''''$ ; NM\$ 35 POKE 49193,225 40 PRINT CHR\$ (4); "BLOAD"; NM\$; ", A\$2000, L\$4000, t\$C1" 50 POKE 777,32: CALL 768 60 PRINT CHR\$ (4); "BLOAD"; NM\$; ", A\$2000, B\$4000, L\$4000, T\$C1" 70 POKE 777,96: CALL 768 90 GET R\$: PRINT CHR\$ (13): GOTO 10

Voilà... La palette du dessin est automatiquement rapellée avec le fichier correspondant. Bonne bidouille !

 $56$  -- APPLE ANNONCE LE FINDER APPLE II GS (50  $l$ .)

Club apple SUPPORT TECHNIQUE (CAST10) D 91 - 12 aou 87 16h55 (80 lec.)

Le finder de l'Apple II GS

Vous connaissez sans doutele Finder de Macintosh : Celui de l'Apple IIGS en est très proche, quoiqu'un certain nombre de choses en fasse tout spécialement un produit Apple II. Le Finder de l'Apple IIGS requiert au moins 512 Ko de RAM.

Pour cette raison, deux systèmes distincts seront disponibles : le 2.0 et le 3.0. Le 2.0 comprendra un nouveau système allégé, comprenant le programme Launcher dans sa dernière version. Il sera destiné au machine equipée de moins de 512 Ko. Le 3.0 comprendra le Finder Apple IIGS ainsi que ce nouveau système.

Ces deux révisions *de* disque systèmes seront distribuées à partir *du* mois de septembre dans les packages Apple IIGS, et seront évidement disponible chez vos concessionnaires pour remises à jour gratuites.

Aprés avoir dupliqué la disquette Finder pour vous en faire une copie de travail, vous devrez déverouiller la disquette de travail : En effet, les caractèristiques du bureau ( fenêtres ouvertes ou non, type d'ic ne etc...) sont sauvegardées -- comme sur Macintosh et à l'opposé de MouseDesk ) sur disque. En quittant une application, vous retrouverez l'aspect du bureau original. Ce finder autorise l'utilisateur à choisir les couleurs souhaitées pour chaque élements présent sur le bureau : telles ic'nes en jaune, telle fenêtre en bleu, etc ... Dans le cas d'une utilisation d'un moniteur monochrome, et à condition que le tableau de bord soit réglé sur 'Monochrome', les différentes couleurs seront reportées en niveaux de gris. Un aide est disponible en permanence, sous forme d'un élement de menu 'Aide.', dans le menu Pomme.

A l'insertion d'une disquette 5 1/4", tout comme avec Mouse Desk, vous devrez indiquer cette insertion au Finder : pour cela, il vous suffira de cliquer sur une petite ic'ne en forme de disquette souple, pour faire reconnaître instantanément les disquettes 5"25 présentes dans tous les lecteurs. Vous pourrez rattraper des fichiers mis à la corbeille : Les conditions de sécurité sont similaires à celles du Finder Macintosh.

Une importante différence entre les deux produits est la présence d'un menu

original sur le finder IIGS: Préférences. Vous pourrez y regler :  $-$  la possibilité ou non d'avoir à confirmer les opérations visant à

transformer ou détruire des fichiers;

 $-$  la sélection de la couleur du fond du bureau;

 $-$  la sauvegarde ou non des informations finder sur le disque : ainsi, le finder aura souvenance des positions relatives de chaque fenêtre, icones,  $préférences, choir de couleurs, etc.$ ..

 $\sim$  la visibilité ou non des ic`nes Finder : les fichiers spécifiques au Finder peuvent êtres visibles ou non, selon le choix de l'utilisateur;

 $-$  le type de copie en copie de volume : copie totale de tous les blocs d'une disquette, y compris les blocs vides, ou la copie ( plus rapide ) des seuls  $\sim$ 

blocs utilisés.

 $\overline{\phantom{a}}$ 

SUPP.TECH DEBAT: Le support technique entres utilisateurs : débat, astuces, e Dernière contribution: 241 Dernière contribution lue: 156 assistance)?

164 - Ou trouver tous les shémas de cablage (10 l.) Club Apple SUPPORT (CAS11)  $D$  91 - 15 jun 87 14h01 (76 lec.) Origine: 162

Je ne pense pas que la réponse que je fais aujourd'hui soit celle que tu attendais toutefois voici ou tu peux trouver la réponse :

1/ il me semble que mon ami Newton (CAST10) a laissé quelques contib dans les forums de cette cité sur le sujet. 2/ Tous les shémas sont décrits dans un petit manuel que vous trouverez chez votre concessionnaire sous la référence F 663 0201 au prix de 47 FTTC

Amicalement, Didier.

196 - Le hit Parade des concessionnaires, attention ! (23  $l$ .) Club apple SUPPORT TECHNIQUE (CASTIO)  $D$  91 - 01 jul 87 23h51 (86 lec.)

Lorsque vous contribuez au sujet d'un concessionnaire, attention à ce que vous écrivez. D'abord, pesez bien vos mots : Les mauvaises impressions sont souvent les moins justes. Si votre expérience est utile aux autres, reflechissez deux minutes à ce que ledit concessionnaire va penser en vous lisant.

En effet, vous pouvez avoir une mauvaise idée du concessionnaire TrucMuche par rapport au vendeur Dupont, qui effectivement était mauvais, mais qu'il a voire il y a deux mois pour incompétence notoire...

Démocratiquement, je ne peux pas ELiminer des contributions de cette nature, j'aurais aussit't une horde ... de lapins ... qui me déferlerait dessus. Ensuite, ca nous interresse aussi ( quoi qu'on en dise au fond des terriers) MAIS rapellez vous du bon viel adage : "medisez, medisez, il en restera toujours quelque chose."

Remuez bien votre doigt 7 fois sur le clavier avant de contribuer. Et dites vous aussi que votre argumentation a interêt à être bétonné, avec des faits

concrets, des talons de chéques, des accusés de reception, au cas ou le dit concessionnaire s'estimerait diffamé...

Nexton (en vacances, à la campagne. Dommage, c'est pas encore la periode de la chasse).

 $\rightarrow$  Fil: 197 198

Session du 31 Août 1987

 $201$  - Utiliser un lecteur 800 Ko avec un Mac 512 Ko (16 l.) Club Apple SUPPORT (CAS11)  $D 91 - 08$  jul 87 22h13 (74 lec.) Origine: 200 Hé bien oui c'est possible, à condition de respecter les indications suivantes : 1/ Démarrer sur le lecteur interne 400 Ko. 2/ La disquette de démarrage doit inclure dans son dossier systeme le fichier  $HD2O$ 3/ Travailler avec un systeme homogene. Dans le cas du Macintosh 512 nous vous recommandons : Finder  $5.3$ System 3.2 ImageWriter 2.3 LaserWriter 3.1 HD20 1.1 Almicalement, Didier.  $\rightarrow$  Fil: 209  $202 - GS$  et deux lecteurs 3,5 (7 l.) Francis POLY (FP21)  $D 51 - 09$  jul 87 17h52 (77 lec.) Je viens d'acquérir un deuxième lecteur 3,5. J'ai du changer Prodos 1.1.1 de mes anciennes applications en Prodos 1.2 pour que le second lecteur soit reconnu. Le premier devient S5, D1, la RAM devient S5, D2, et le deuxième lecteur devient S2, D1 (cf d'ailleurs la partie anglaise de la notice de la carte d'extension mémoire,  $p.6$ ). N'y -t-il pas un risque de problème dans la mesure où le connecteur 2 est déjà occupé par une carte super série? Francis.  $\rightarrow$  Fil: 203  $203$   $\cdot$  Prodos et lecteurs... (25 l.) Club Apple SIG Programmation (CASP10)  $D$  91 - 09 jul 87 21h00 (82 lec.) Origine: 202 Je rappelle ce que j'ai pu glaner dans la doc sur les rapports entre le gs et ses disques. Les disques 5"1/4 sont geres par le firmuare du port 6 meme si ils sont chaines derriere les 3"1/2 Les 3"1/2, le Ramdisk "gs" et le Romdisk (si jamais il y en a un) sont geres par le firmware du port 5 et le smartport. Celui ci commence par les reconnaitre et leur donne un numero interne. Il place en premier le Ramdisk (je laisse tomber le Romdisk pour l'instant) puis les unidisk dans l'ordre du chainage. Puis il regarde quel sera le volume de boot independament du slot Si c'est le Ramdisk, l'ordre reste inchange, sinon, il passe en tete le

premier disque 3"1/2. Cette numerotation INTERNE AU PORT 5se traduit sous Prodos 16 par :  $SlotS$ Drive 1 a 4 et sous Prodos 8 par :  $SlotS$ Drive 1 a 2  $Slot$   $2$ Drive 1 a 2

Cette convention n'a bien sur d'effet que sur les instructions Prodos d'acces disque et le hardware mis en oeuvre est toujours celui du port 5 Rien a voir bien sur avec PR#2 qui lui adresserait ta carte serie...

Amicalement,  $JPM$ 

ps : Dis Newton, je m'en suis bien tire ???

 $\rightarrow$  Fil: 206 207

 $233 - Obtain$  les M.AJ. (10 l.) Club Apple SUPPORT (CAS11)  $D 91 - 07$  aou 87 12h25 (67 lec.) Origine: 229

Actuellement pour on-btenir une mise à jour que ce soit pour un programme ou un système d'exploitation, il faut passer par son concessionnaire

En effet, nous leur faisons parvenir les M.A.J. et ils sont donc à même de vous rendre ce service. En cas de difficulté, vous pouvez envoyer vos disquettes originales au Support Technique, mais malheureusement, les délais sont alors relativement long (compter entre deux et six semaines).

Amicalement,

Didier.

 $236$  - Cartes Applied Engineering (11 l.) Philippe AYRAL (PA13)  $D$  74 - 09 aou 87 23h34 (71 lec.)

Une bonne nouvelle, tout le monde connait je pense les fabuleuses cartes pour Apple II(e,c,et meme GS) produites par Applied Engineering aux USA et bien maintenant on les trouve en France et presque au meme prix. Donc pas de problème d'importation et les mode d'emploi ont ete traduits ce qui est un effort louable et pas très fréquent. Voici les coordonnées de l'importateur:

Ste BREJOUX

29 rue de Montribloud

69009 *LYON* tél: 78.36.52.69

Vous pouvez téléphoner, ils sont très sympa et mordus d'Apple, c'est une bonne maladie.

*240- Finder .* .. *(? L.) Club Apple SIG Programmation (CASP10) D 91 - 15 aou 87 18h44 (78 lec.)* 

*J'ai lu avec interet l'annonce du Finder gs dans le FO supp.tech.A II. une chose m'etonne toutefois :* 

il y est dit qu'un systeme 2.0 sera destine aux possesseurs de machines de *moins de S12k ... Je pensais qu'aucune machine n'avait ete vendue en France en conj'ig 256k ... Je me trompe?* 

*AmioaLement, jpm* 

LUDOTIQUE: Tout ce qui concerne les jeux sur Apple. Dernière contribution: 221 Dernière contribution lue: 188 assistance)?  $189$  - ---= Dark Castle ==-- (10 l.) Jean-Pierre GACHEN (JPG11) D 64 - 08 jun 87 11h05 (57 lec.) Origine: 184 Bonjour, l'aurait-il dans le coin un spoialiste de Dark Castle et qui aurait termine le jeux. Voici mon probleme : Je suis arrive jusqu'au dernier tableau (avec le chevalier noir), mais alors que faire ? Quelle tactique adopter ? A quoi servent les deux manettes placee en bas, a droite et a gauche de la salle ? J'y suis arrive tellement peu souvent que je n'ai pas encore pu m'entrainer suffisamment pour faire quoi que ce soit dans ce tableau. merci de bien vouloir m'aider...  $\rightarrow$  Fil: 191 190 - LES FABLES FRACTUREES! (25 L.) Guillaume LAURENT (GL13) D 06 - 08 jun 87 22h38 (62 lec.) Effectivement, c'est du meme auteur que Masquerade, de la meme firme que Lucifer's realm, et ca ressemble bougrement a Sherwood Forest. Bref c'est pas de la tarte... Bon alors voila, je sais qu'en donnant le NO-DOZ a Rip van machin, il me donne un peigne, que je donne a Goldilocks qui me donne du sel et une note. Je sais que les ours veulent le miel qui est sans doute dans le BEERIVE, que le cochon golfeur attends sa balle qui est dans l'arbre dans le nid (oui, l'arbre de la premiere image, on peut y grimper). Je sais aussi qu'en prenant le SIGN a cote du cochon, le "w" s'en va et que ca donne " olf season open" ("Wolf season open", ca doit effrayer le loup...) Je sais egalement que on peut donner ce SIGN a vieux mendiant qui demande de quoi manger. Toutefois il serait bon de lui donner le panier de GOODIES du petit chaperon rouge. C'est tout a fait la cle du jeu, quoique l'on peut commencer en donnant la montre au lapin, lequel vous laisse une ficelle. Que faire de la ficelle? Que faire de la pole? Y attacher la ficelle? Maizensuite? Comment recuperer la balle de golf, prendre le panier de goddies ou faire fuire le loup, que faire avec la grenouille? J'ai essaye "ABRACADABRA" devant le BEEHIVE, mais je me fais quand meme attaquer. clystere et boule de gomme... Merci d'avance de votre aide. P.S: J'ai fini, pas tout seul, mais fini quand meme, TASS TIMES. En cas de probs... N'hesitez pas.

 $\rightarrow$  Fil: 192

 $191 - Soluions$ .....DARK CASTLE ! (16 1.) Philippe REMBAUD (PR14)  $D$  85 - 09 jun 87 12h38 (60 lec.) Origine: 189

Salut,

Voici de qu'il faut faire dans le dernier tableau : - Il faut que tu tires les deux manettes qui sont en bas car elles permettent d'installer la "marche" qu'il y a au centre de l'ecran... ce qui est indispensable pour pouvoir tirer la chaine du centre ! - Ensuite il faut que tu aille tirer toutes les chaines (5 en tout) ! lorsque tu auras faits ca et bien le chevalier tombe et c'est fini......pour le premier niveau car ensuite ca reprend tout a zero mais au niveau superieur c'est a dire "intermediare" et ensuite "Advanced" !!!!

PS : J'ai termine les niveaux Beginner et Intermediar mais je n'arrive pas a finir le dernier tableau du niveau Advanced !!!!!!

Si tu veux d'autres astuces contacte moi sur ma BAL. Ok. Bonne chance. A bientot

 $==$  PHIL  $==$ 

 $192 - F F (3 l.)$ Yves HUGON (YH10)  $D$  00 - 11 jun 87 22h36 (54 lec.) Origine: 190

essaie le sel sur la queue de l'oiseau quant a ABRACADABRA, il y a une super ruse  $yh$ 

 $\rightarrow$  Fil: 196

193 - Tournoi International RobotWar sur Apple II (34 l.) Franklin ANTHES-HARPER (FAH10)  $D$  33 - 12 jun 87 09h51 (53 lec.)

Voila le topo. : je suis sur qu'il y en a encore qui s'interessent a ce jeu magnifique de simulation de combat entre robots, alors je vous invite a participer au premier tournoi international de RobotWar.

Pour l'instant il y a 8,5 americains qui y participent ( le demi c'est moi ) et 0,5 francais ( c'est encore moi! ). Donc si vous voulez que la France ait un classement honorable ( meme des vainqueurs peut-etre ), c'est a vous de jouer. Connaissant l'orgueil national francais, je ne tarderai sans doute pas a etre submerge d'une quantite invraisemblable de robots bleu blanc-rouge ( c'est ce que je souhaite en tout cas ).

J'enverrai la semaine prochaine un message contenant les regles detaillees du tournoi aux robotophiles qui se seront manifestes d'ici la.

Il y aura 4 classements differents :

- categorie duel (1 robot contre 1 autre robot)<br>- categorie melee (5 robots ensemble) - categorie doubles ( 2 equipes de 2 robots ) - categorie combine ( classement tenant compte du rang en duel, et en  $melee$ )

Les resultats seront communiques a toute la planete ( via des reseaux telematiques bien sur ). Et tous les participants auront les sources des meilleurs robots du tournoi dans chaque categorie.

a bientot j'espere

robotiquement votre

Frank

 $194$  - RUNES (7 1.) Serge BORDIER (SB25) D 27 - 12 jun 87 17h15 (60 lec.) Origine: 26

BONJOUR,

puisque tu as fini ultima IV, j'en deduis que tu pourra me dire sans problème ou trouver deux runes :

- le rune de spitituality - le rune de valor
- Merci beaucoup de me répondre...

 $\rightarrow$  Fil: 195

 $195$  - Runes Ultima IV (7 l.) Jerome FOURCADE (JF13)  $D$  75  $-$  12 jun 87 20h09 (60 lec.) Origine: 194

Peut-etre Granted t'indiquera-t-il quelque Treasure Chamber of Britannia; ca, c, est pour devenir spirituel a Skarabrae: quelque aumone a Ambule... de toutes facons, cela se passe a Britannia sous (fort parasite...).

Valor=Jehlom+sud-est de (QUE de parasites)

et voilou!

 $196$  - LE SEL SUR LA QUEUE DE L'OISEAU... (4 l.)

Guillaume LAURENT (GL13) D 06 - 13 jun 87 15h00 (55 lec.) Origine: 192

OK, JE VAIS ESSAYER... J'Y AVAIT PENSE, MAIS LE PROGRAMME NE RECONNAIT PAS LE MOT "POUR", PEUT-ETRE FAUT-IL GARDER LE PAQUET DE SEL FERME, ET NE PAS L'OUVRIR... THANKS!

 $197 - ULTIMA CING ARRIVE///I (22 l.)$ Guillaume LAURENT (GL13) D 06 - 16 jun 87 23h24 (66 lec.)

ET CA A L'AIR PAS PIQUE DE VERS A LA DESCRIPTION QU'EN FAIT L'AUTEUR HIMSELF DANS UNE INTERVIEW PARUE DANS LE A+ DE MAI. JUGEZ PLUTOT: (PUB GRATUITE) BIEN PLUS REALISTE, PLUS GRAND, PLUS ELABOREE QUE ULTIMA 4. EN VRAC: PAR RAPPORT A "QUEST OF THE AVATAR": UNIVERS DEUX FOIS + GRAND, DEUX FOIS PLUS DE VILLES, EXISTENCE D'UN MONDE SOUTERRAIN TOUT AUSSI GRAND, AVEC NON SEULEMENT DES DONJONS, MAIS DES CAVES, GROTTES, ETC... L'ALTERNANCE DES JOURS ET DES NUITS EST MATERIALISEE DANS LES VILLES, LES LUMIERE S'ETEIGNENT, LES GENS S'ENDORMENT, LES RUES NE SONT ECLAIREES QUE PAR DES TORCHES... A PROPOS DES GENS, LEUR EVOLUTION EST AUSSI BIEN PLUS REALISTE, ILS VONT AU TRAVAIL PARTENT DEJEUNER, ETC... VOUS POUVEZ TOUJOURS LEUR PARLER, COMME DANS ULT. 4. MEME BUT PHILOSOPHIQUE. DANS LE 4, ON DOIT FAIRE PREUVE DE SA VERTU DANS UN MONDE PUR, CHAQUE VILLE MATERIALISANT UNE VERTU. DANS LE 5, LE MONDE EST BIEN PLUS... REALISTE, EH OUI, VOUS RENCONTREREZ DES BONS, ET DES MECHANTS!!! PLUS DE MECHANTS QUE DE BON, APPAREMMENT. EN COMBAT, VOUS POUVEZ VISER UN ADVERSAIRE PARTICULIER, ET PAS SEULEMENT FRAPIER VERS LES 4 POINTS CARDINAUX. DE PLUS, VOUS POUVEZ PORTER PLUSIEURS

ARMES EN MEME TEMPS, ET PLUSIEURS SORTES D'ARMURES AUSSI! AVOIR UN CASQUE, UN BOUCLIER, UNE EPEE ET UNE DAGUE N'EST PAS CHOSE *IMPOSSIBLE.*  $C$ 'EST BEAU, HEIN??? AU REVOIR A TOUS...

 $\rightarrow$  Fil: 198

 $198 -$  rahh loovely (7 l.) P. & N. BERLOQUIN (FWB10)  $D$  75 - 22 jun 87 10h47 (52 lec.) Origine: 197

j'espere que c'est pas une blague... j'en bave deja! on le trove ou??? aux us?? quel editeur, sierra online?

quel prix??

 $\mathbb{W}$ c $\circ$ ...

 $\rightarrow$  Fil: 199

 $199 - Ultima 5$ , he he... (3 l.) Jerome FOURCADE (JF13)  $D$  75 - 22 jun 87 19h09 (49 lec.) Origine: 198

L'article dit 'summer '87', c-a-d , las, dans longtemps...

et voilou, opo

 $\rightarrow$  Fil: 200

200 - SUMMER 1987 IS SCHEDULED TO BE ULTIMA V SUMMER... (16 1.) Guillaume LAURENT (GL13)  $D$  06 - 22 jun 87 22h47 (59 lec.) Origine: 199

Dixit l'introduction de cet allechant article... Precisons, pour la bonne bouche, que tout les precedents ULTIMA avait ete developpes par une seule personne "Lord British", of course, mais que pour le V, il s'y sont mis a SIX, les vaches... Petite correction a ma precedente contrib. L'univers du  $V$  a la meme superficie que celui du IV, si il est deux fois plus grand, c'est parce que au fond de chaque donjon il y a une arrivee a un univers souterrain, de la meme superficie que celui du haut. Rajoutons enfin que certaines villes seront construites sur cinq niveaux, pas moin, que le realisme sera suffisemment pousse pour que vous puissiez voir vos personnages s'attabler et manger (avec animation, si, si) plus toutes les autres precisions de la contrib 197... Mais pourra-t-on bidouiller les personnages avec la meme aisance que dans les precedent??? J'espere que oui! C'est la que le jeu prend un interet

(je sens que je vais me faire hair pour une telle remarque)

 $\rightarrow$  Fil: 201

insoupconne...

 $201 - et pour quel apple? (3 l.)$ P. & N. BERLOQUIN (PNB10) D 75 - 23 jun 87 10h24 (59 lec.) Origine: 200

c'est pour les II, ou pour le IIgs??

 $Nicoo...$ 

 $\rightarrow$  Fil: 202

202 - ZATTE IZE A VERY GOUDE KOUCHTIONNE. (5 L.) Guillaume LAURENT (GL13) D 06 - 24 jun 87 19h55 (63 lec.) Origine: 201

IL PARLE DE GRAPHISMES AMELIORES, DESSINES A LA MAIN, DEUX FOISPLUS

Session du 31 Août 1987

DIVERSIFIES QUE DANS ULT. 4, MAIS A AUCUN MOMENT IL NE PARLENT DE LA MACHINE SUR LAQUELLE CE PROGRAMME VA TOURNER. PEUT-ETRE Y AURA-T-IL 2 VERSIONS... ULTIMA 5 SUR //GS... RHAAAAA! QUEL WELCH!

 $203$  - Gulp.... le fond de l'air est frais n'est ce pas ? (4 l.) Guillaume LESTUM (GL11)  $D$  76 - 10 jul 87 23h53 (57 lec.) Origine: 188

"Glark et reglark, damned I'm stoned again !" d'autant plus merci beaucoup

Gloop

 $204 - CAP'N MAGNETO (7 l.)$ Guillaume LESTUM (GL11)  $D 76 - 11$  jul 87 00h21 (57 lec.)

J'ai réussi ce jeu et sans vouloir me vanter (si si ,je vous assure !) ce n'est vraiment pas très dur surtout par rapport à ce qu'on trouve sur le bon vieil apple 2.

A part ces épanchements d'auto-satisfaction je suis pret à vous communiquer tous les renseignements que vous voulez sur ce jeu.

 $Gloop$ 

 $\rightarrow$  Fil: 205

 $205 - Cap'n$  Magneto! (8 l.) Chine (CL1) D 75 - 12 jul 87 20h27 (55 lec.) Origine: 204

 $B$   $R$   $A$   $V$   $O$   $Guil$   $L$   $a$   $u$   $m$   $e$   $l$   $l$   $l$ 

Et merci pour ta proposition! Je "t'enverrai" toute personne désirant des infos!

Quel sera ton prochain jeu?

Chine.

 $206$  - Bib SOLUTIONS de jeux ! (13 l.) P. & N. BERLOQUIN (PNB10)  $D 75 - 16$  jul 87 22h10 (59 lec.)

Bonsoir!

La BIB de la Cité est a présent ouverte! Elle contient de nombreuses solutions de jeux d'aventures et des docs sur d'autres jeux. Pour la consulter, tapez: CI JEUX, BI, 1

Session du 31 Août 1987

et pour voir la liste des solutions: CA La bib est prete a recevoir, biensur toute proposition de solutions, jeux  $etc.$ ..

A bientot!

 $Nico...$ 

 $207$  - BARD'S TALE SUR //GS! (9  $l$ .) Guillaume LAURENT (GL13)  $D$  06 - 28 jul 87 13h10 (46 lec.)

C'EST A SE METTRE A GENOUX TELLEMENT C'EST B0000000000. LE SCROLLING DU DECOR EST AUSSI RAPIDE, IL Y A UNE MUSIQUE POUR CHAQUE ENDROIT PARTICULIER (TEMPLE, GUILD, ETC...), LES MONSTRES SONT FRANCHEMENT HIDEUX (DANS LE SENS: TELLEMENT BIEN FAIT QUE C'EST VRAIMENT HIDEUX, ET PAS SIMPLEMENT "MOCHE", VOUS SAISISSEZ?) VOUS RECUPEREZ VOS PERSONNAGES DE BARD'S TALE POUR //E-C, DONC PAS DE PROBLE- $MES$ ... MAIS A QUAND ULTIMA SUR //GS? VITE!

 $\rightarrow$  Fil: 208

 $208 - 8$ ard's Tale GS (14 l.) Jerome FOURCADE (JF13)  $D$  75 - 30 jul 87 15h09 (44 lec.) Origine: 207

Salut Guillaume,

Cebenvraissa ! (d'apres X. Schott)

As tu des problemes d'affichage dans la fenetre image :

de temps a autre, l'affichage ressemble a Canal +, code; ceci n'affecte que l'affichage des membres, des monstres ou des endroits particuliers (temples, entree de l'AG, portes des tours); les rues restent OK.

Le defaut ne disparait qu'apres rechargement.

merci par avance.  $^{\circ}$ po

 $\rightarrow$  Fil: 209

 $209$  - NON, JE N'AI PAS (ENCORE) CE GENRE DE PROBLEME... (6  $l.$ ) Guillaume LAURENT (GL13) D  $06 - 31$  jul 87 12h34 (40 lec.) Origine: 208

MAIS JE N'Y A PAS BEAUCOUP JOUE JUSQU'A PRESENT.

Session du 31 Août 1987

PAR CONTRE J'AI CONSTATE QUE LORSQUE L'ON RESTE UN CERTAINS TEMPS DANS LE GUILD, LA MUSIQUE CESSE. ET C'EST DOMMAGE, PARCE QU'APRES MEME LORSQUE L'ON RENTRE DANS UN AUTRE ENDROIT (TEMPLE PAR EXEMPLE), Y A PLUS DE MUSIQUE ET C'EST FRUSTRANT. LES ORGUES DES TEMPLES SONT ASSEZ JOLIS POURTANT... A QUAND UNE VERSION AVEC SYNTHESE VOCALE!?

 $\rightarrow$  Fil: 210

 $210$  - Hacker II (25 l.) Club Apple SIG LUDOTIQUE (CASL10)  $D$  91 - 31 jul 87 12h53 (50 lec.) Origine: 209

Dans un tout autre genre, vous pourrez apprecier les qualites sonores du IIGS si vous vous depechez d'acquerir Hacker II. Lorsque le jeu debute, vous entendez une sonnerie de telephone, le modem decroche automatiquement et ensuite vos instructions apparaissent a la meme vitesse que sur un Telex....

Votre mission: derober des documents secrets dans une base Sovietique. Facile! A vous de jouer avec la quarantaine de cameras de surveillance, sans compter les gardes et les palpeurs...

Un jeu difficile, qui demande beaucoup d'investissement mais qui en vaut la  $peine.$ Pour ceux qui n'auraient pas la chance d'avoir un IIGS, signalons qu'il existe aussi une version //e-//c.

Le plus important, en cette periode de penurie dans nos magasins de softs

 $precferes (1):$ 

Activision, Inc. P.O Box 7287 Mountain View CA 94039 USA

BARZI.

 $211 -$  Après le IV, le V (26 l.) Rodolphe ORTALO (RO10) D 00 - 01 aou 87 12h32 (45 lec.)

Pour ceux qui n'aurait pas compris, je parle des derniers ULTIMA. Je suis un petit fan de la série : destruction d'EXODUS et c'est bien parti pour l'artifact de Mondain..

J'aimerai bien, si cela est possible, que quelques autres jouerus contribuent aussi sur le déroulement de leur aventure, ce serait mieux à plusieurs... (avant que le V ne sorte, je parle du IV)

Pour ma part, mes récentes tribulations m'ont amené à découvrir le point d'accés du Lock Lake, à trouver Cove (of course, il est sur les berges),

à comprendre que l'on pouvait utiliser un sextant en donjon..., à trouver le Black Stone, à dénicher le shrine de la spiritualty, .. C'est pas mal pour deux heures de jeu...

Mais je voudrais des renseignements sur : - l'emplacement exact du Candle of Love, et pas le vague baratin d'un barde de l'abbaye qui dit "hidden in a secret place off Lock Lake".. - et tout les trucs connus (notamment la dimenseion cartographique des

 $donjons.$ .

PS, NB: Quelqu'un a dit que l'on pouvait facilement modifier et trafiquer les carac. des personnages du IV... Comment ? PS//(comme chez IBM) : Je suis toujours coincé à 75 de mon sacrifice, comment faire pour s'élever plus haut puisque je ne peut plus donner de mon sang...? (Ah, le jouissance maso..)

 $ET$ ...  $VIVE U L T I M A V$  $O, R$ 

 $\rightarrow$  Fil: 212 213

 $212 - ULTIMA IV... (40 l.)$ Guillaume LAURENT (GL13) D 06 - 01 aou 87 20h02 (43 lec.) Origine: 211

EN AVANT POUR QUELQUES REPONSES...

POUR MODIFIER LES CARACTERES: UNE BONNE SOLUTION, L'EDITEUR DE SECTEUR. C'EST TRES FACILE SI VOUS SAVEZ MANIER UN EDITEUR DE SECTEUR, AUTREMENT VOUS ETES SUR DE TOUT BOUSILLER. CELA PERMET DE MODIFIER EFFICACEMENT L'INVENTAIRE DES PERSONNAGES (GOLD, FOOD, OBJECTS, WEAPONS & ARMOURS) AINSI QUE LEUR ETAT DE SANTE, MAIS PAS VRAIMENT LEUR CARACTERISTIQUES. QUAND VOUS ALLEZ-VOIR LORD BRITISH, CELA PEUT DONNER DE CURIEUX RESULTATS. PAR EXEMPLE: AVEC LA STRENGH A ȘFF, ET QUELQUES PTS D'EXPERIENCE, VOUS ALLEZ LE VOIR ET IL VOUS FAIT GENTIMENT MONTER D'UN NIVEAU, ET AUGMENTE DONC VOTRE STRENGH, QUI VA SE TROUVER A 02, OU 04... ET OUI... ENSUITE, JE MAINTIEN FERMEMENT QUE ON PEUT RESOUDRE ENTIEREMENT CE JEU UNIQUEMENT PAR LES INVESTIGATIONS MULTIPLES, AVEC JUSTE LA DOCUMENTATION. IL SUFFIT DE POSER LA BONNE QUESTION AU BON PERSONNAGE, SACHANT QU'UNE QUESTION TIENT EN UN SEUL MOT. (GAG). PAR EXEMPLE, TAPER "NAME" CORRESPOND A "WHAT IS YOUR NAME". LES TROIS QUESTIONS DE BASE "POSABLE" A UN PERSONNAGE DANS UNE VILLE SONT "NAME", "HEALTH", ET "JOB". A PARTIR DE LA, VOUS FOUVEZ

LUI FAIRE TOUT DIRE, SAUF DANS CERTAINS CAS OU CE LE PERSONNAGE DETIENT UN INDICE PARTICULIER DONT IL NE FAIT PAS MENTION DANS SES REPONSES AUX QUESTION DE BASES. EN FAIT, SI VOUS NE TIREZ RIEN D'INTERESSANT D'UN PERSONNAGE A PART SON NOM, NOTEZ CELUI-CI ET L'ENDROIT OU IL SE TROUVE, VOUS POUVEZ ETRE QUASI CERTAINT QUE TOT OU TARD UN AUTRE PERSONNAGE VOUS DIRA D'ALLER LE VOIR ET DE LUI POSER TELLE QUESTION BIEN PRECISE. POUR LES PIERRES, ELLE SE TROUVENT A L'EXCEPTION DE DEUX DANS LES DONJONS. POUR LE SACRIFICE, IL FAUT QUE VOUS PARVENIEZ A DONNER VOTRE DERNIERE PIECE D'OR A UN PAUVRE. LA AUSSI, L'EDITEUR DE SECTEUR FAIT TRES BIEN L'AFFAIRE. POUR AUGMENTER SES VERTUS, SEER HAWKIND VOUS DONNE TOUJOURS UNE INDICATION

A CE SUJET. IL Y A EGALEMENT LA POSSIBILITE DE TAPER "CTRL-S", QUI VOUS RENVOIE 16 CHIFFRES QUI SONT LE NIVEAU DE VOS 8 VERTUS. JE NE SAIS PLUS DANS QUEL ORDRE. SI CE NIVEAU EST A 99, ALLEZ MEDITER 3 CYCLES DANS LE SHRINE CORRESPONDANT. SI IL EST A 0, VOUS ETES UN PARTIAL AVATAR DANS CETTE VERTU. VOUS VERREZ UN PETIT TRAIT BLANC ENTRE L'INDICATEUR DE FOOD ET DE GOLD. EN ETANT UN AVATAR COMPLET, TOUS CES TRAIT FORMENT LA FAMEUSE ANKH. MEDITER DANS LES SHRINE EST AUSSI UN BON MOYEN D'AVOIR DES INFOS SUR COMMENT AUGMENTER SES VERTUS. POUR EN FINIR AVEC LES INFORMATIONS DE TOUS GENRE, UN SIMPLE CONSEIL: NE SORTEZ JAMAIS D'UNE VILLE, VILLAGE, CHATEAU, SANS AVOIR INTERROGE TOUT LE MONDE, ET MEME LES OBJETS! PAS LES CHAISES ET LES TABLES, MAIS PAR

EXEMPLES LES FEUX, LES ANKHS, LES ANIMEAUX, ETC... ENFIN, MEME AVEC LA SOLUTION COMPLETE SOUS LES YEUX, IL M'A FALLU 100 MILLES MOUVEMENTS POUR TERMINER CE JEU. DONC, BON COURAGE.

 $213$  - Candle of love (7 l.) Jerome FOURCADE (JF13)  $D$  75 - 01 aou 87 21h40 (43 lec.) Origine: 211

Si j'ai bonne memoire, elle se trouve effectivement a Cove, dans une piece comportant des niches (au NE); de meme que les passages secrets de Britania, l'acces doit etre singularise par une irregularite dans le dessin du mur.

Si ma memoire me trahit, invoque le FO LU a nouveau...

 $^{\circ}$   $^{\circ}$   $^{\circ}$ et voilou, Avatar en herbe

 $214$  - Thank you very much.. (6 l.) Rodolphe ORTALO (RO10) D 00 - 02 aou 87 14h29 (42 lec.)

Merci pour la Candle, au fait Guillaume, tu pourrai pas etre plus précis au sujet de ces octets particuliers pour les carac des personnages  $(piste, sector, oct.)$ 

A bientot, avec la suite de mes aventures ...  $O.R$ 

 $\rightarrow$  Fil: 215

215 - OUI, JE PEUX ETRE PLUS PRECIS... (11 l.) Guillaume LAURENT (GL13) D 06 - 04 aou 87 22h22 (41 lec.) Origine: 214

MAIS JE NE LE SERAIS PAS, PARCE QU'IL SUFFIT DE RECHERCHER UNE CHAINE DE CARACTERES TELLE QUE "GEOFFREY", OU SIMPLEMENT LE NOM DE VOTRE PERSONNAGE POUR TROUVER. ENSUITE, EXAMINEZ DONC LES VALEURS HEXA QUE VOUS TROUVEREZ AVEC CES NOMS, ET COMPAREZ AVEC LE STATUS COMPLETS DE VOS BONHOMMES QUE VOUS AUREZ SOIGNEUSEMENT NOTE AU PREALABLE SUR UN BOUT DE PAPIER...

SI JE N'EN DIS PAS PLUS, C'EST SIMPLEMENT PARCE QUE JE TROUVE DEJA DOMMAGE DE DEMARRER CE JEUX AVEC TOUTES LES INDICATIONS POSSIBLES, ALORS QUE CE QU'IL Y A DE PLUS EXCITANT C'EST DE LES TROUVER. IL EN EST DE MEME POUR LA BIDOUILLE, CHERCHEZ UN PEU VOUS-MEME, VOUS AUREZ LA SATISFACTION D'AVOIR TROUVE ENSUITE...

 $216 - Ultima V!$  (9 l.) P. & N. BERLOQUIN (PNB10)  $D 75 - 11$  aou 87 10h32 (39 lec.)

Salut!

Je pourrais me mettre a parler d'ultima dans le forum info de la cite jeux, mais puisque le debat est lance, continuons-le! Je part, mercredi en 8, pour un an aux usa, et s'il y en a que ca interesse, je pourrais me procurer ultima  $V \ldots$ . qui veut mon adresse?

 $Nico...$ 

 $\rightarrow$  Fil: 217

 $217 -$  Une occasion a saisir! (7 l.) Club Apple S1G LUDOTIQUE (CASL10)  $D$  91 - 11 aou 87 11h36 (38 lec.) Origine: 216

D'autant que l'on trouve la plupart des jeux pour Apple a moins de 200 francs Outre-Atlantique. A ce prix la, ca devient vraiment ringard de posseder une copie!

Alors Nico, on compte sur toi!

BARZJ.

 $\rightarrow$  Fil: 219

 $219 - ULTIMA V (7 l.)$ Rodolphe ORTALO (RO10)  $D$  00 - 11 aou 87 16h05 (37 lec.) Origine: 217

PS (Je sais c'est pas normal) : GL13 Track \$14 Secteur \$4, mais je n'y toucherai pas....

Pour ce qui est de ta proposition PNB10, je suis partant instantanément! Fais moi passer ton adresse en BAL, s'il te plait...

Et merci encore,... OR

 $220 - Adressel (11 l.)$ P. & N. BERLOQUIN (PNB10)  $D$  75 - 11 aou 87 16h45 (40 lec.)

Session du 31 Août 1987

## Cité GS-TEKNIK

 $\mathcal{L}_{\mathrm{eff}}$ 

*Je vais meme donner mon adresse a tout le monde! comme ca, si vous avez envi de m'ecrire...*  $la$  *voici:* 

Nicolas Berloquin  $65$  Warren Avenue *Stoughton Ma 02072* 

 $void!$ 

*Nico ...* 

-> FiL: *221* 

 $221 - MERCI$  *OR*  $(1 l.)$ Rodolphe ORTALO (R010) D 00 - 14 aou 87 14h36 (41 lec.) *O:roigine:* 220

\_\_\_\_\_\_\_\_\_\_\_\_

-----

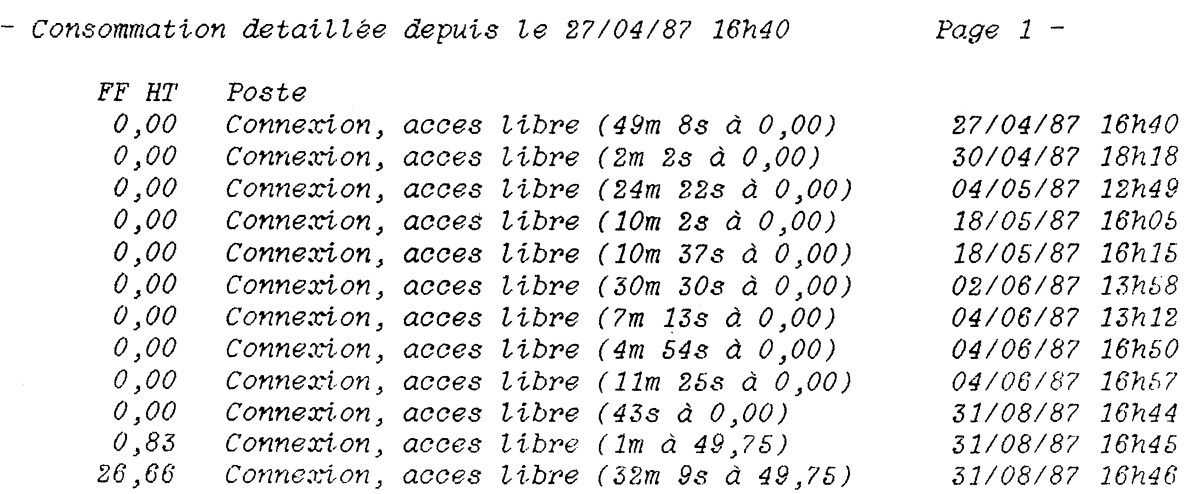

*Merci de votre visite. Nous sommes* ~e ~undi *31 aout 8?, 17h57. DU.I'ée de* ~a *séance: 38 minutes 17 seoondes.* 

- Nous sommes le lundi 31 aout 87, 17h58 -Ceci est votre 13ème connexion. Votre dernière connexion date du lundi 31 aout 87, 17h19. NOUVEAUTES: Ca doit sortir, ca va sortir, c'est sorti! Dernière contribution: 266 Dernière contribution lue: 18  $31 - AppleWorks 2.0 (9 l.)$ Paul PREBIN (PP14)  $D 91 - 08$  jan 87 17h53 (184 lec.) Origine: 19 Exact, AppleWorks 2.0 est sorti aux USA en meme temps que la version 1.4 en France, c'est-à-dire en novembre dernier. Pour ce qui est de la 2.0 (avec de nouvelles jonctions dans le tableur et le mailing integré), elle ne sera pas traduite en français et ne sera donc pas disponible en France. Pas le temps de vous expliquer les raisons, certaines etant de plus confidentielles! Pour resumer, en France on a la version 1.4, qui reconnait les cartes memoire du Ile, du 11e 384K et du GS. Aux US, ils ont la version 2.0. FF14 Apple France 32 - Logiciels Apple 11GS (19 1.) Paul FREBIN (FP14) D 91 - 08 jan 87 18h00 (175 lec.) Origine: 21 Les logiciels natigs Apple IIGS. GS/Faint (dispenible chez Apple-France) GS/Write (prevu pour fevrier chez A F) GS/Com (prevu pour février chez A-F) GraphicWriter (dispo ches Alpha-Systemes) Visualizer (annonce par Alpha-Systemes) Tas Times in Tonetown (dispo dux US, Softmart, Softsel 177, Sived 77) Tablette graphique Kurta, compatible GraphicWriter et GS/Faini (dispo chez Alpha-Sysi.) Diosque dur SCSI divers et varies (F-Ingenierie, AST, MegaCore, Appie...) Les logiciles 5"1/2 Apple Il MouseFiler (Froggy) la gamme Version Soft la gamme de gestion Ordigrammes  $etc. \ldots$ sasn oublier les produits Apple: AppleWorks 1.4, Pascal 1.3 c'sest déjà bien pour un débutant. Beaucoup d'autres a venir, patience, patience... PP14 Apple FRance  $\rightarrow$  Fil: 33  $35$  - Tremplin Micro no  $23$  (32  $l$ .)

Session du 31 Août 1967

Club apple SIG APPLE 2/3 (CASA11)  $D$  91 - 10 jan 87 12h01 (164 lec.)

Sommaire de "Tremplin Micro"

Premieres Routines pour le GS: manipulation de l'ecran texte Ecriture en mode Double Haute resolution: ceux qui croyaient qu'il n'y avait plus rien a dire sur le graphique de l'Apple //e 128k se trompent Bit Map en Dos 3.3: c'est evident en Prodos, nettement moins facile en dos 5.3 L'instruction BIT, utile et mal connue: faite plus ample connaissance avec votre micro processeur Orgue sur Apple: c'est deja pas mal, qu'est ce que ce sera avec l'ensoniq Commutateur logiques: tout pour maitriser les switches, une rejerence pour programmeurs avertis 65c816: la fin de l'article du precedent numero: toujours aussi bon ! Hortoge: elle marche meme sur le gs (meme si la elle ne sert a rien) Creez vos caracteres graphiques: ... Du Coq a l'Ane: un jeu de lettres Les Variables Numeriques: et leurs secrets Caracteres Souris: comment les obtenir Protection selective en fram: gestion efficasse de votre disque virtuel Bric a Brac: trucs et astuces Un Nouveau Cercle: routine de dessin d'un rond... Initiation au Basie: deux programmesavec des commantaires pour etre sur de tout comprendre... Bibliotheque Courrier des lecteurs Comme toujours c'est genial, tres bien ecrit et tres agreable a lire courrez vite chez votre machand de journaux: 33ff *Guillaume.*  $36$  - En bib sous peu... (11  $i$ .) Club apple SIG TELEMATIQUE (CASTII) D 91 - 12 jan 87 16h46 (155 lec.) Je viens de passer en bib un texte qui explique la gestion de la memotre sous prodos. C'est en grande partie une traduction du ProDOS technical manual reference, mais c'est quand meme plus digeste... Le traducteur, beni soit il, est JP Langer, que je n'ai malheuresement pas pu remercier car il ne m'as pas envoye son adresse avec son texte. Alors si vous le connaissez, remerciez le de ma part (et de la votre pourquoi pas !) Son nom est GESMEMPRODOS. DOC, et il se trouve dans la section utilitaires...

 $50 - TM = From Ntbble 01/87 (21 l.)$ Club apple S16 PASCAL (CASP10) D 91 - 24 jan 87 22h43 (151 lec.)

Session du 31 Aout 1987

Pub. de TML SYSTEMS 4241 Baymeadows Rd. Suite 23, Jacksonville, FL 32217 TML PASCAL  $( \ldots )$  is now available for the Apple  $\prime\prime$  gs.  $( \ldots )$ TML is available as an AFW tool or its our multi window mouse based text editing environment. Suggested retail: TML Pascal  $\qquad \qquad : \quad \S$  125 TML Source Code  $\label{thm:1} \emph{Library} \quad : \quad \S \quad \ 4 \$\,$ both of them  $\therefore$  \$ 150 TML Resource edit: \$ 49 avec toutes les reserves d'usage...... Jean-Pierre  $56$  - AFW graphique (6.1.) Fabrice GILLE (FG1) D 75 - 22 jan 57 10h38 (143 lec.) Eyte Works, la compagnie qui a lance anche et qui a écrit le systeme développement APW pour le GS vient d'annoncer l'APW graphique, c'est a dire le meme systeme, mais sous jenetres et menus. Deja que c'est tent, alors avec le graphique, je vous raconte pas l'angoisse. Fubrice.  $\rightarrow$   $E\ell\ell$ : 57 bo - AnsilBLD GU (13 1.)  $-GHles$  FROELICH ( $e\texttt{\&}I4$ )  $\mu$   $e\texttt{\&}$   $+$   $\omega\texttt{\&}$   $\downarrow$   $e\texttt{\&}$   $\ell$   $\downarrow$   $e$   $I$   $e$   $e$   $\ldots$   $e$ Lu dans callapple les logiciels: multiscribe Gs : imitation de macurite - top draw : mac drew wee couleur - paintworks plus : genre go paint - Visualiser :buiness graphic :graphisme en super resolution graphique pour les fichiers tableur d'applewerks. a bientot  $61 - A$  propos du COFF II+, et du kit  $10 - 21$ es. (81.) Guillaume LAURENT (GLIS) D 06 - 06 few 87 12h30 (156 lec.)

Session du 31 Aout. 1987

Pour les detracteur du logiciel de copie COPY II+, tournant avec quelques problemes sur //gs, je signale que la version  $7.0$ , re-ecrite pour //gs, et donc palliant a tout les problemes (du moin je l'espere!) des version  $\theta$ .xx est disponibles aux  $U.S.A.$ Et enfin, encore un article bien fourni dans le numero de A+ de Fevrier, si si, sur, devninez quoi? Le kit  $\ell$ /e-> $\ell$ /gs, avec photo d'un //e transforme, prix, (499 dollars) et tout le tralala.  $C'est\; bien,\; hein?$ 

 $\rightarrow$  Fil: 62 63

 $91$  - ENCORE QUELQUES NEWS AMERICAINE POUR //GS. (15  $l$ .) Guillaume LAURENT (GL13) D 06 - 17 fev 87 12h41 (132 lec.)

En effet, avec la nouvelle version du COPY II+, on vois aussi la pub d'un digitaliseur video, (a partir d'une camera ou d'un magnetoscope) pour //gs, et si la pub n'est pas truque, je vous conseille de mettre un bavoir autour de votre cou parce que les image obtenues sont absolument uniques actuellement, dans la gamme de micro actuelle. Meme l'amiga n'a pas de digitaliseur d'aussi bonne qualite. La pub ne precise pas au bout de combien d'essai on arrive au resultats montres. EHEHEHE. Ce digitaliseur est construit par AST RESEARCH INC., un gros constructeur de carte pour APPLE, tres connu aux U.S. Sinon, pour ceux qui trouve que le 11gs se traine lamentablement, qu'ils sachent que APPLIED ENGINEERING, la firme qui a commercialise TRANSWARP, cette carte acceleratrice qui fait tourner un 1/e 40% plus vite qu'un 11gs, préparé...une carte acceleratrice pour 11gs. On va avoir quoi? 40% plus vite qu'un mac? Vrouuum!

Guillaume Laurent.

 $\rightarrow$  Fil: 92

 $\vartheta$ 2 – Carte $D$ iditalisante $D$ eVidéoUS (15-l.)  $PnUippe$  CHATILIEZ (PC15)  $D/75 - 18$  fev 87 03h21 (116 lec.) Origine: 91

NB: ce système est américain et ne fonctionne qu'en NTSC. L'adapatation au Pal est difficile, celle en SECAM improbable. La pub est pour des raisons techniques forcement un montage. Il est quasiment impossible de photographier un écran en quadri et d'obtenir une bonne gravure a partir de l'ekta. Cela ne veut pas dire que le système n'est pas aussi

performant qu'il en a l'air. Les pubs sont controlées sévèrement aux USA comme  $en$ 

France. Vous auriez du mal a imaginer à quel point les contr'les sont même quelquefois stressant et abusifs. Je parle en connaissance de cause pour avoir pratiqué (et je le fais d'ailleurs encore) le métier de "creatif" en agence et pour des campagnes paraissant des deux cotés de l'atlantique quel  $que$ fois.

La légende de la pub truquèe a la vie dure: même si tout n'est pas fait en vues reelles, le discours tenu et les resultats obtenus doivent toujours

Session du 31 Août 1987

correspondre aux performances réelles. C'est un dur métier.

Philippe Chat

 $101$  - Désirs et réalités... (38 l.) Club Apple SIG Programmation (CASP10) D  $91 - 19$  fev 87 01h10 (145 lec.) Origine: 100

Tout à fait d'accord avec l'analyse de Jérome FOURCADE... La promo de Noel a été interprétée comme une baisse de prix, ce qu'elle n'était pas ... meme si certains revendeurs maintiennent le prix du 2c au niveau de la promo Precision importante : il y a eu 2 promos : une destinée au grand public portant sur le 2c -> Pack monochrome 6990 ttc tarif 6100 fnac et le cadeau de noel du Club portant : - sur la gamme 2c exclu, au tarif Apple - 30%

- sur les adherents au Club au 1er decembre 1986

Sur le gs et les autres machines, avant de se livrer a des comparaisons hatives, il convient de se rememorer certains détails...

Un gs ne presente aucune comparaison avec un clone de pc : L'un est une copie servile d'une machine vicillissante l'IBM-PC, produite a grande echelle par des boites ne subissant que les couts de production,

avec un bios ramasse on ne sait trop où... L'autre est une machine entièrement nouvelle implémentant tous les concepts révolutionnaires mis en tumière sur Mac et dans laquelle on a ajouté, en prime, une puce permettant d'emuler l'Apple2...

L'Apple 2 ge ne vous est pas vendu cash and carry, vous disposez d'un support technique, du soutien logistique du club, et vous pouvez de plus utiliser toute la bibliothèque pre-existante du 2... sans compter la subvention sur votre facture Calva...

Derniers détails:

- Apple n'a jamais prétendu etre une organisation philantropique mais une entreprise capitaliste se maintenant sur son marche en en donnant a ses clients pour leur argent... pour cela, elle supporte des couts auxquels ne sont pas astreints ses concurrents...

(Les 700 types du departement de la recherche de Cupertino ne vivent pas d'amour et d'eau fraiche)

et Apple ne figurent pas parmi les constructeurs qui commercialisent en Avril un produit en sachant qu'il sera retiré de production le 30 juin et des boutiques le 30 Septembre....

Pascal ... de mauvaise humeur...

 $102 - Visualizer$  (? l.)

Session du 31 Août 1987

Jean Jose HONTEBEYRIE (JJH10) D 33 - 19 fev 87 13h52 (143 lec.) Origine: 95

En effet, ce programme de traitement graphique de donnees numeriques est un super soft pour le GS. Pour avoir les caracteres accentues, il faut changer les fontes de caracteres trouvees dans / SYSTEM/FONTS mais pour faire cela il faut des fontes en francais (on les aura avec GS Write) et un utilitaire pour les passer d'une disquette a une autre. Voila c'est tout ce que je peux en dire pour repondre a la contrib 95

 $\rightarrow$  Fil: 110

 $110$  - Font et caracteres accentues... (11 l.) Club apple SIG APPLE 2/3 (CASA11)  $D 91 - 20$  fev 87 22h06 (137 lec.) Origine: 102

les font du GS, comme celle du mac contiennent toutes les lettres accentuees possibles et immaginables. seulement, comme ces fonts respecte a la 'lettre' le code ascii, il y a une petite difference avec ce que nous connaissions sur le //.

pour vous en convainere: (et a condition d'avoir de quoi programmer le GS) Jaite un petit programme affichant dans une fenetre les code ascit de 32 à  $d$  255, vous verez bien...

Guillaume.

```
127 - hello information (22.1.)Club Apple SIG APPLE 2/3 (CASA11) D 91 - 01 mar 87 19h51 (129 lec.)
```
suite a un coup de telephone chez hello informatique

quelques nouvelles des gourous des telecoms apple-tell  $et$  //gs

la nouvelle carte existe (un petit peu plus courte), un echange standard est prevu psr hello a environ  $950$  fr (je ne me rapelle plus des centimes) il faut renvoyer sa carte avec le cable telephone.

la carte apple-tell longue peut etre coupee si on accepte de perdre le mode affichage videotex (qui sera fait par gs-com), elle etait prevu faire deux modeles.

nouveau modems hello

quelques bruits de chez hello, deux nouveaux modeles de modem pour tres  $bientot:$ 

 $-$ un 1200/1200 tres simple et pas cher (v22 1200 full)

-UN TRI-STANDARD type diapason mais excusez du peu v21 et v22 et v23 et bell ...

et ce pour cet ete (il faudra rogner sur le budget vacances)

139 - RESCUE RAIDERS TOURNE SUR //GS! (9 l.) Guillaume LAURENT (GL13)  $D$  06 - 17 mar 87 12h38 (113 lec.)

ET PAC MAN AUSSI, JE SUIS FORMEL, ET LES DEUX MEME EN VITESSE RAPIDE! JE ME MARRE D'AILLEUR BIEN A RESCUE, AVEC POPPY, AU DERNIER TABLEAU, C'EST SUPEEEEEEERRR. POUR A.WRK VERSION SOURIS, LE PATCH NE FONCTIONNE QUE SUR LA VERSIUON 1.2 ET NE TOURNE JAMAIS VRAIMENT CORRECTEMENT, J'AI POURTANT FAIT PAS MAL D'ESSAI MAIS EN CE QUI ME CONCERNE, LES SEULS JEUX QUI PLANTENT SONT CEUX QUI PLAN TAIENT SUR //C, LE RESTE NE POSE QUE PEU DE PROBLEME, JUSTE MODIFIER LA VITESSE. AU REVOIR...

 $\rightarrow$  Fil: 140

 $140 - Piste... (4 l.)$ Club Apple SIG Programmation (CASP10) D 91 - 17 mar 87 17h56 (152 lec.) Origine: 139

Certains problèmes de compatibilité sur gs sont liés à la sélection 80 colonnes Oui/Non du tableau de bord, toujours essayer les deux positions...

Amicalement,

Jean-Pierre

 $147$  - Petite mise au point. (45 l.) Club Apple SUPPORT (CAS11)  $D$  91 - 28 mar 87 14h18 (161 lec.) Origine: 145

ATTENTION messieurs je dois vous rappelez aujourd'hui quelques petits principes: Extrait du Journal Officiel de la république Française (du 4 Juillet 1985) Titre V des logiciels. Art 47.- Par dérogation au 2 de l'article 41 de la loi nr 57-298 du 11 Mars 1957 précitée, toute reproduction autre que l'etablissement d'une copie de de sauvegarde par l'utilisateur ainsi que toute utilisation d'un logiciel non expressement autorisée par l'auteur ou ses ayants droits, est passible des sanctions prevues par la dite loi. Art 48. Les droits objets du present titre s'eteignent à l'expiration d'une periode de vingi cinq annees comptées de la date de la creation du logiciel. Titre VI Garantie et sanctions Art 56. Il est inseré après l'article 426 du code penal, un article 426. I ainsi redigé :

Art. 426.1.- Est punie d'un emprisonnement de trois à deux ans et d'une amende de 6000 à 120000 F ou de l'une de ces deux peines seulement, toute

Session du 31 Août 1987

fixation, reproduction, communication ou mise à disposition du public, à titre onéreux ou gratuit, ou toute télédiffusion d'une prestation, d'un phonogramme, d'un videogramme ou d'un programme realisé sans l'autorisation , lorsqu'elle est exigée, de l'artiste interprete du producteur de phonogrammes ou de videogrammes ou de l'entreprise de communication audiovisuelle. "Est punie des memes peines toute importation ou exportation de phonogrammes ou de videogrammes realisee sans l'autorisation du producteur ou de l'artiste-interprete, lorsqu'elle est exigée" .... APt *59.-* Les deux pPemiePs aLinéas de L'aPticLe *42? du* code penaL sont ainsi rédigés : "En cas de récidive des informations définies aux trois precedents articles, les peines encourues seront portées au double". "En outre, le tribunal pourra ordonner, soit à titre définitif, soit à titre temporaire, pour une duree n'excedant pas cinq ans, la fermeture de l'etablissement exploite par le condamné."

Je vous fais grace des autres articles.

Tout ceci pour dire deux choses.

1) Apple ComputerFrance s'est déjà porté et continuera à se porter parti civil contre les pirateurs de tous poils. ?) Il n'est pas question que CalvaCom soit utilisé à fin de favoriser les activités de piratages de quelques magouilleurs.

En conséquence de quoi, a bon entendeur, salut.

Didier.

· Yil: lDO 152

*lbU* - Copies 1 *17* l . J Fabrice GILLE (FGI) D 75 · 28 mar 87 22h13 (126 lec.) *Origine: 147* 

Comme l'a precisc *Didier, il n'est nullement question que CalvaCom* soit utilisé pour des échanges ou des copies de logiciels commercialisés. Toute contribution ou petite annonce de ce type sera inévitablement éLiminee.

Je vous rappelle qu'un logiciel est le fruit d'un travail difficile et que vous ne contribuez pas à la prolifération de programmes de qualité en distribuant des copies.

J' aimerais donc ne pas revoir ce style de contributions sur les forums de CalvaCom, quelque soit la cité.

Je vous rappelle que vous disposez d'autre part des produits du domaine public en BIbliothèque, et que *je vous invite à en écrire*.

Fabrice GILLE, responsable cité Apple II.

Session du 31 Août 1987 Source : calvaCom

169 - La vie de la cité APPLE II (4 l.) Fabrice GILLE (FG1)  $D$  75 - 07 avr 87 01h27 (114 lec.) Modification importante dans la cité APPLE II. Lisez donc la contribution 180 du forum LA CITE. Fabrice.  $176$  - TasTime (5 l.) Club Apple SUPPORT (CAS11)  $D 91 - 07$  avr 87 23h14 (128 lec.) Origine: 172 Ce soft peut s'instaler sur le disque dur a la condition de le monter au niveau zero c'est a dire pas dans un dossier ou sous directory. Amicalement, Didier.  $\rightarrow$  Fil: 177  $177$  - ceci est vrai pour pratiquement tout. (7 l.) Club Apple SIG APPLE 2/3 (CASA11) D 91 - 08 avr 87 08h34 (136 lec.) Origine: 176 en effet, en effectuant une copie d'une disquette sur le directory principale de votre disque dur, vous poures pratiquement tout y instaler mais un probleme se posera tres rapidement: il n'y a que 51 entres dans le directory principale d'un volume prodos, qui contrairement a un sous-directory n'ai pas extenssible a volonte. Guillaume.  $201 - Des$  softs en 640 \* 200 ? (13 l.) Club Apple SUPPORT (CAS11) D 91 - 50 avr 87 23h51 (126 lec.) Origine: 193 Il y en aura je peux vous l'assurez, et sans reveler de secret d'etat je peux vous parler d'un gs draw couper le souffle : mode couleur  $640 * 200$  et en... 16 couleurs... non vous ne revez pas, ce n'est pas les 4 couleurs auquelles auquelles vous vous attendiez. Comme quoi avec un peu d'astuce on trouve des astuces forts interessantes. Amicalement, Didier.

Session du 31 Août 1987

 $\rightarrow$  Fil: 202

```
202 - GSDraw (12 l.)Fabrice GILLE (FG1) D 75 - 01 mai 87 01h27 (125 lec.)
Origine: 201
```
Ayant eu entre les mains une demo de GS (ou VS ?) Draw, j'avoue que j'ai été fortement impressioné par la qualité du soft. C'est tres professionel. Le coup des 16 couleurs en 640 est connu, c'est le dithering, et c'est utilisé par VsCom. GsDraw, d'ailleurs, permet de travailler en 640 ou en 320 sans avoir a rebooter le soft. C'est du très beau boulot. Mais n'ayant rien a faire avec ce soft, je n'ai pas regardé en detail, et il se peut qu'il y ai des problemes que je n'aurais pas remarquès (style lenteur). Mais j'espere que ce n'est pas le cas, et si quelqu'un a plus d'informations sur ce soft, il est bienvenu pour nous en faire une critique.

Fabrice.

 $\rightarrow$  Fil: 204

 $204 - vs/drav (11 l.)$ Patrick HAUSSLEIN (FH13) D 09 - 01 mai 87 23h19 (129 lec.) Origine: 202

Ayant aussi une demo de vs/draw je peux vous assurer que les possibilités de ce soft sont époustouflantes ! Tout d'abord vous etes dès le départ plongé dans du 640\*414 et out !! feuille qui peut s'étirer jusqu'a du 7680\*2880 !!! Ce draw possède des possibilités de précision dans le dessin qui permettent de grossir un croquis jusqu'a 32 fois ... D'autre part un système d'icone est incoporé ce qui permet un dessin avec une grande finesse.

En brej c'est un soft qui décoiffe.

 $Fat$ 

 $\rightarrow$  Fil: 205

 $217$  - Trackstar, ou "votre IBM compatible Apple II". (36 l.) Fhilippe POSTH (FF35)  $D$  31 - 13 mai 87 13h12 (125 lec.)

La carte TrackStar est une carte enfichable dans un IBM-PC (ou un Tandy 1000 1000 SX) et qui rend alors l'IBM "compatible Apple II, Ile, Ilc".

Description:

La carte d'emulation Apple II est au format IBM de 10 pouces et comporte 2 microprocesseurs (6502 et 65c02) et 128 k de Ram. Elle dispose d'un connecteur

Session du 31 Août 1987
pour drive Apple II, et d'un connecteur pour Joystick Apple.

Installation: Elle s'installe l'int rieur de l'IBM-PC (ou Tandy 1000) en utilisant un slot d'extension. Une petite modification est faire sur les drives de l'ordinateur (Drives de marque TEAC) : il s'agit de souder un petit condensateur tel que c'est decrit dans la notice de la carte. Utilisation: . En mode MS-DOS, votre ordinateur se comporte exactement comme si il n'avait pas la carte install e. le son fonctionne. Tous vos programmes Apple Il fonctionnent, quel que soit le langage utilise. Ils utiliseront, le cas echeant, l'imprimante connectee a l'IBM (ou Tandy 1000). L'imprimante Image Writer fonctionne parfaitement, connectee au port serie de l'IBM. Il est possible de faire "tourner" simultanement un programme Apple (en arriere-plan) et un programme MS-Dos (en avant-plan). Enfin il vous sera possible de transferer aisement vos fichiers ASCII ou binaires de vos disquettes Apple (placees en drive A:) vers des disquettes  $MS-DOS$  (placee en  $B:$ ). Par contre, vous ne pourrez pas utiliser le disque dur de votre IBM en mode Apple 11. De meme, les souris Apple ne fonctionnent pas. Si vous desirez des renseignements complementaires : laissez-moi un message : PP35. 220 - Comment utiliser les couleurs de l'IW2 avec AppleWorks (12 l.) Club Apple SUPFORT (CAS11) D 91 - 17 mai 87 14h15 (126 lec.) Origine: 218 Tout simplement crèer sa propre imprimante, et définir sois même les codes de controle que l'on veut envoyer pour obtenir par exmple des caractères gras. Cette methode permet de redefinir chacune des options d'impression. Ainsi si vous n'utilisez pas les indices, vous pourrez remplacer par exemple les codes correspondant à "indice début" par ceux qui gère le rouge et ceux corespondant à "indice fin" par le jaune, etc... Si vous utilisez un logiciel comme AppleWriter, c'est encore plus simple puisque l'on peut directement envoyer des codes de controles à l'imprimante. Amicalement, Didier.

221 - Nouveaux programmes Apple IIGS (16 l.) Paul PREBIN (PP14) D 91 - 21 mai 87 11h33 (140 lec.)

NOUVEAU - NOUVEAU Disponible aux Etats-Unis: TML PASCAL Version APW (cela fait un moment) HACKER II GS d'Activision BARD'S TALE d'Electronic Arts NOTES AND FILES de Datapak (les mêmes que GraphicWriter) MULTISCRIBE GS (cela fait un petit moment aussi) SOFTWOOD FILE GS de Softwood

Annoncés: KYAN Pascal GS (tiens, tiens !) DE LUXE PAINT (certains disent qu'ils l'ont vus chez des dealers) FUTURE SOUND (programme musical)

A bientot pour d'autres nouvelles.

PP14 Apple

 $224$  - nouveaute us (11 l.) CLUB APPLE SIG APPLE (CASA12)  $P$  91 - 23 jun 87 21h30 (127 lev.)

l'excellent roger ungner viens de sortir softswitch le premier switcher pour apple //gs

vet accessoire de bureau permet de commuter jusqu'a trois application en prodos 8 ou dos 5.3

son prix actuel en "early bird special" est de 39\$95 ches roger wagner ( mais si vous savez MERLIN et SOURCERROR )

## amities ZAP

 $226 - apple$  tell (18 l.) CLUB APPLE SIG APPLE (CASA12)  $\nu$  91 - 27 jun 87 01h14 (119 lec.) Origine: 225

d'après hello informatique il suffit de renvoyer sa carte avec le cable telephone et un cheque d'environ 950 francs et on recoit la nouvelle carte appletell courte pour //gs

cette carte est juste une redisposition des composants pour tenir dans le format gs (quelques centimetres a gagner)

pour ma part j'ai choisi la solution de la scie pour ma carte juste entre les deux groc composants 9340 et 9341 on obtient ainsi une appletell courte qui ne comprend plus que la partie modem sans l'affichage videotext ( qui est realise par l'excellent logiciel gs.com ) c'est pas cher et cela communique super ! la preuve c'est elle qui envoi ces caracteres !!!!!!!!!!!!!

Page 75

amities ZAP

 $\rightarrow$  Fil: 229

 $229$  - APPLETELL (2 l.) Albert TAGUET (AT16) D 00 - 12 jul 87 22h58 (95 lec.) Origine: 226

FAUT IL APRES SCIAGE RECONNECTER PAR CABLAGE LES DEUX PARTIES MERCI AT

 $230 - \text{sciage} (21 l.)$ Club Apple SIG APPLE III (CASA12)  $D 91 - 13$  jul 87 10h59 (103 lec.)

pour ma part je ne reconnecte pas les deux morceaux en effet je n'utilise que la partie modem a 300 ou 1200/75 l'autre morceau s'occupe de l'affichage video appletell en mode minitel. pour communiquer avec calva les logiciels comme version com sont extra (mais en vitesse lente). sinon pour communiquer en vitesse rapide et MODE VIDEOTEXT il faut attendre le super soft de jout bernard VS COM qui emule  $l$ 'ecran du minitel sur l'ecran graphique du gs (une merveille)

a signaler aussi que la plupart des softs qui font appel a la rom pour communiquer fonctionne sur gs en vitesse rapide le gs retrogradant pendant les acces aux roms peripheriques

bonne com amities ZAP

ps je connais quelques bricoleurs qui pour crecr des pages videotext sur gs ont reconnecte les deux morceaux par un cable plat.

 $\rightarrow$  Fil: 231 232

 $238 - VS/Com$  et protection (5 l.) Joel BERNARD (JB28) D 83 - 28 jul 87 12h09 (106 lec.) Origine: 237

Bien que VS/Com 1.0 soit protégé, il est tout a fait possible de le transférer sur disque dur. Seule contrainte : la disquette originale devra etre en ligne (le logiciel vous la demandera dans le cas contraire) lors de l'éxécution du programme sur disque dur.  $JB$ .

 $\rightarrow$  Fil: 240

Session du 31 Août 1987

Source : CalvaCom

**Carl Corporation** 

 $239$  - NOUVEAUTES AUX U.S.... (5 1.) Guillaume LAURENT (GL13) D 06 - 28 jul 87 13h05 (107 lec.)

EN VRAC, PRODOS 16 2.0, UN V R A I FINDER, COMPUTEREYES POUR //GS (UN NUMERI SEUR VIDEO QUI A DEJA FAIT SES PREUVES SUR DE NOMBREUSES MACHINES 8 BITS) THUNDERSCAN AUSSI SUR //GS ET // TOUT COURT... PLUS QUELQUES ZOULIS JEUX, ARCADE ET AVENTURE, POUR //GS.  $VOILA...$ 

 $246$  - FREETERM (9 l.) Jean-Pierre CHARPENTIER (JPC14)  $D$  78 - 12 aou 87 16h35 (88 lec.)

FREETERM SPECIAL GS EST ARRIVE ! C EST UN FREEWARE ET DONC GRATUIT. EN GROS C EST GS/COM MOINS LA PARTIE MINITEL.

N UTILISE QUE LES PORTS INTEGRES DU GS, 512K MINIMUM, 300 , 1200, 2400 BAUDS. MEME SUR UN GS 1,25 MOCTECTS IL FAUT VIRER LE RAMDISK POUR POUVOIR TOURNER.

SALUT A TOUS

BABAR DE ST CYR

 $\rightarrow$  Fil: 250

 $247 - PRODOS 2.0 (6 l.)$ Jean-Pierre CHARPENTIER (JPC14)  $D$  78 - 12 aou 87 16h39 (86 lec.)

LU DANS UN FORUM AMERICAIN "PRODOS 2.0 700% MORE FAST THAT PRODOS STANDART" OUI, OUI VOUS AVEZ BIEN LU SEPT CENTS POUR CENT FOIS PLUS RAPIDE.!

*SALUT A TOUS BABAR DE ST CYR* 

 $\rightarrow$  Fil: 251

 $249 - GLOW-GLOU$  SUR GS (8 1.) Jean-Pierre CHARFENTIER (JPC14)  $D$  78 - 12 aou 87 16h46 (84 lec.)

SILENT SERVICE SPECIAL GS EST ARRIVE LE PROGRAMME DEMANDE DE RECONNAITRE DES NAVIRES JAPONAIS REFERENCES DANS LA DOC. SI N°DVOUS N AVEZ PAS CELLE-CI VOUS POURREZ SEULEMENT PARTICIPER A L ENTRAINEMENT (WOUARF-WOUARF) MAIS J AI OUBLIE L ESSENTIEL: C EST UNE SIMULATION DE CONDUITE DE SOUS-MARIN.

SALUT A TOUS BABAR DE ST CYR

 $257 - FilqhtSimulator (6 l.)$ Fhilippe CHATILIEZ (PC15)  $\nu$  75 - 24 aou 87 02h05 (65 lec.)

Session du 31 Août 1987

Source : CalvaCom

J'ai vu une pub dans Incider sur deux FSimulators pour GS. Ils ne sont pas en France encore. Mais il doit bien en exister qui soient déjà dispo non? Qui me dira? Merci.

Philippe Chat.

 $\rightarrow$  Fil: 258

 $258 - Coming soon (5 l.)$ Club Apple SIG LUDOTIQUE (CASL10)  $D$  91 - 24 aou 87 09h19 (64 lec.) Origine: 257

La Societe Micro Prose annonce pour tres bientot la sortie sur GS d'un simulateur de vol d'helicoptere; le nom du programme Gunship. Il ne nous reste plus qu'a patienter...

BARZI.

 $\rightarrow$  Fil: 259

 $265 - FrecTerm (15 l.)$ Fabrice GILLE (FG1)  $D$  75 - 28 aou 87 14h58 (45 lec.) Origine: 250

Voila voila, je rentre de vacances, et je vois que vous parlez de Freeterm. Je ne peux malheureusement pas le mettre en BIB, car après essai, il se trouve qu'il plante enormément et est bourré de bugs. Dommage car il est interessant.

Je n'en avais donc pas parlé. Mais j'attends une nouvelle version qui devrait corriger les bugs et si j'estime qu'elle marche assez bien, ce sera avec plaisir que je la mettrai en bib. Mais attention, c'est long!

Fabrice.

PS: Je me satisfais de peu, ne vous inquietez pas. Lorsque je dis "si j'estime qu'elle marche assez bien", ca veut dire que je ne veux pas mettre un programme de 100K en BIB si il plante au bout de 5 minutes,

ce qui est le cas.

Merci de votre visite. Nous sommes le lundi 31 aout 87, 18h41. Durée de la séance: 43 minutes 3 secondes. *-Nous sommes* ~e ~undi *31 aout 8?, 18h41-*

Ceci est votre 14ème connexion. *Votre dernière connexion date du lundi 31 aout 87, 17h58.* 

*Meroi de votre visite. Nous sommes* ~e ~undi *31 aout 87, 18h42. Durée de la séance: 57 secondes.*